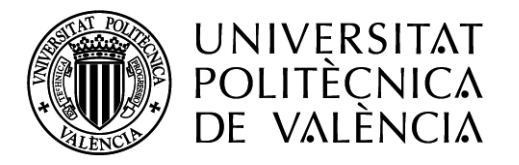

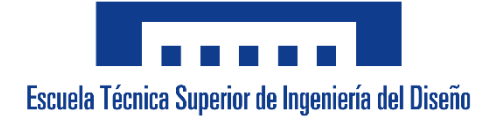

# **UNIVERSIDAD POLITÉCNICA DE VALENCIA**

Escuela Técnica Superior de Ingeniería del Diseño

# **TRABAJO FIN DE GRADO**

Medida automática de la producción de leche de ganado caprino.

**Alumno:** 

Pablo Montero Novella

**Tutor:**

Carlos Sánchez Diaz

**Cotutor:**

Cristòfol Peris Ribera

Valencia, 12 de diciembre de 2018

# Tabla de contenido

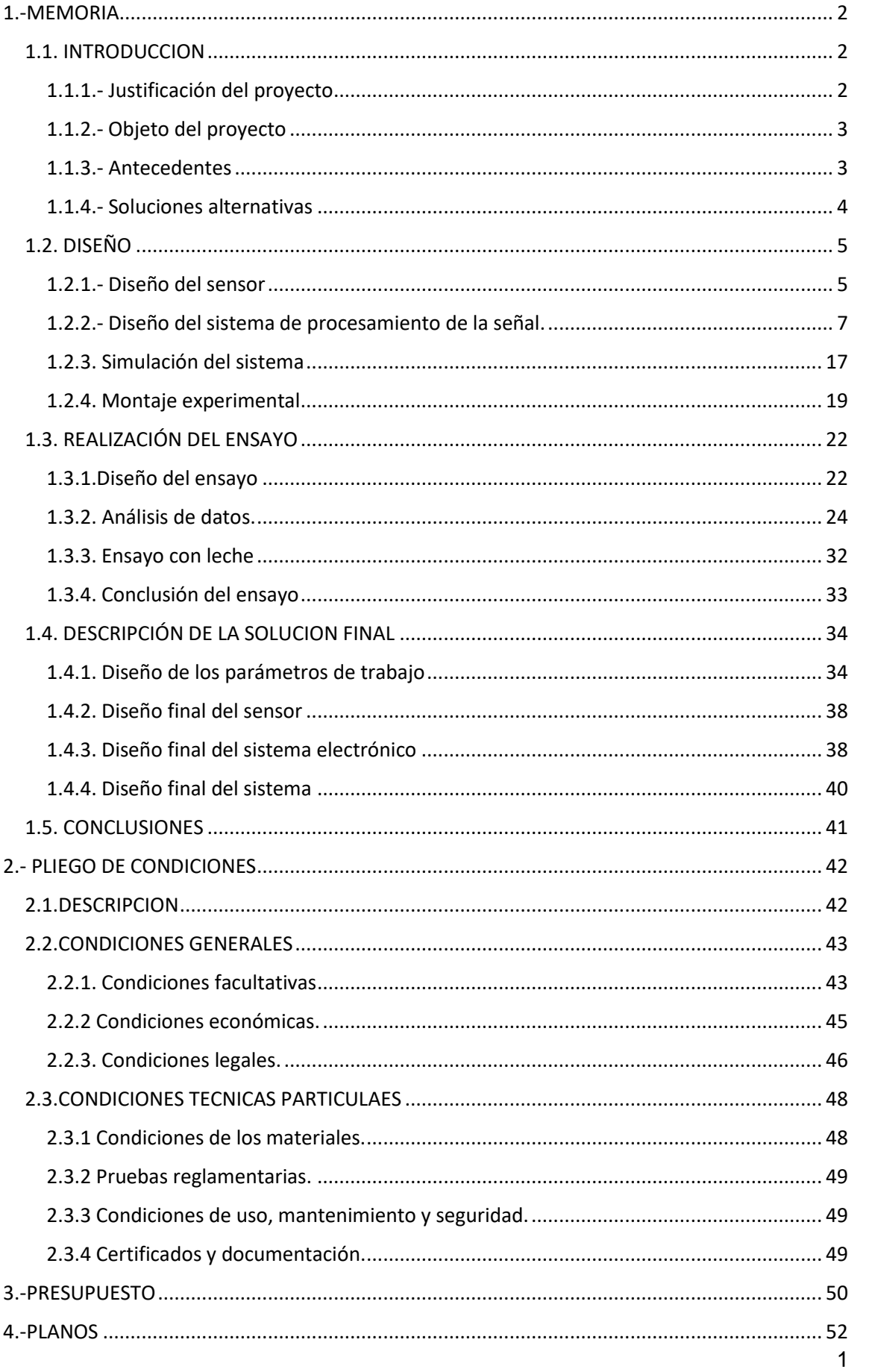

# **1.-MEMORIA**

# <span id="page-2-1"></span><span id="page-2-0"></span>**1.1. INTRODUCCION**

### <span id="page-2-2"></span>**1.1.1.- Justificación del proyecto**

El proyecto está motivado principalmente por la necesidad de conocer la producción total de leche de una unidad ganadera caprina. Es necesario supervisar la producción para así controlar el correcto funcionamiento de la instalación ganadera. Los medidores son una ayuda importante para la gestión de cualquier granja, ya que permiten hacer una selección de los animales de mayor de producción.

Actualmente se utilizan unos sistemas de medida denominados medidores proporcionales, los cuales a través de una serie de tubos retiene una pequeña cantidad proporcional de leche, a partir de la cual se puede conocer la cantidad total de la leche producida. Estos sistemas son muy imprecisos ya que solo puedes conocer la cantidad total en proporción a otra más pequeña. Además, estos medidores tienen un precio bastante elevado para la escasa información que te ofrecen.

Los sistemas actuales de medida electrónica para una producción ganadera son sistemas muy complejos que miden de una forma muy precisa la producción de leche. Estos sistemas permiten conocer la producción total de una instalación para así de esta forma controlar el correcto funcionamiento de la instalación.

El problema reside en que estos sistemas electrónicos tienen precios muy elevados, los cuales con una gran unidad ganadera como puede ser una macrogranja de vacas lecheras puede ser amortizados a largo plazo. Pero para unidades ganaderas más pequeñas como son las granjas caprinas, estos costes son imposibles de asumir, ya que la producción es menor y estos sistemas no se pueden rentabilizar.

Para intentar solucionar este problema al que se enfrentan las producciones ganaderas de menor tamaño vamos a desarrollar un sistema que permita contabilizar la producción de leche de una manera más económica y más accesible para estos pequeños ganaderos. Ya que estos no pueden enfrentarse a los elevados precios que presentan los actuales sistemas de medida que se encuentran en el mercado.

# <span id="page-3-0"></span>**1.1.2.- Objeto del proyecto**

Constituye el objeto de este proyecto el diseñar un sistema de medida electrónica accesible para pequeños ganaderos. Para de esta forma poder dotar tanto a grandes ganaderos como pequeños de los sistemas necesarios para el correcto funcionamiento de su ocupación. Para ello el sistema se diseña un sistema de medida electrónica cuyas especificaciones técnicas son:

- Un sistema lo más económico posible para que puede ser accesible a todos los ganaderos.
- Un sistema que pueda ser compatible con la producción de productos alimenticios y aptos para el consumo humano.
- Lo más robusto posible, ya que las condiciones de trabajo no serán muy favorables.

### <span id="page-3-1"></span>**1.1.3.- Antecedentes**

Cada día la electrónica se introduce más en nuestras vidas, tanto en nuestra vida personal como laboral. El sector agrario ha experimentado un gran aumento de innovaciones, desde sistemas que permiten controlar la temperatura de las instalaciones hasta complejos sistemas que controlan la natalidad de los animales.

Controlar la producción de una instalación ganadera siempre ha sido uno de los mayores problemas con los que los ganaderos se han encontrado. Para ello se han creado sistemas que permiten medir la producción, en nuestro caso el mayor problema con el que nos encontramos es conocer la producción de leche.

Para ello se crearon los sistemas conocidos como medidores proporcionales, los cuales nos permiten conocer la cantidad de leche que se ha producido. Estos sistemas miden de forma proporcional la cantidad de leche. Pero estos medidores son bastante imprecisos a la par que aparatosos, aunque estos han sido los más utilizados en las últimas décadas. Poco a poco se han ido introduciendo sistemas más complejos que miden de forma más exacta. Pero debido a la gran complejidad de estos sistemas los precios son muy elevados, lo que los convierte en muy poco accesible para pequeños ganaderos.

### <span id="page-4-0"></span>**1.1.4.- Soluciones alternativas**

En este apartado se realizará un estudio de las posibles alternativas de diseño del sistema, teniendo en cuenta las especificaciones técnicas requeridas anteriormente.

En primer lugar, se pensó en un sistema que almacenará la leche en un pequeño recipiente, una vez lleno este recipiente la leche pasaría a llenar un segundo recipiente. Mientras el segundo recipiente se llena, el primero pasaría a vaciarse, quedando así disponible para ser llenado de nuevo cuando el segundo este completo. La cantidad de leche que hay en estos recipientes se controlará gracias el peso, este sería medido gracias a la ayuda de una célula de carga. De esta forma se transforma el peso aplicada sobre esta en una pequeña variación eléctrica proporcional al peso ejercido. Conociendo la cantidad de leche que cabe en cada uno de los recipientes y las veces que cada uno de estos ha sido llenado se puede calcular la producción total de leche. Este sistema fue desechado ya que la variación de peso sería muy pequeña, lo que haría muy complicado medir las pequeñas variaciones.

En segundo lugar, se pensó en un sistema que utilizara el mismo sistema de cubetas que el anterior, pero para medir la cantidad de leche se introduciría una pequeña boya. Esta iría subiendo a medida que la leche subiera e iría activando unos pequeños interruptores que nos ayudaran a controlar el nivel de leche. Este sistema fue descartado ya que al introducir objetos mecánicos en contacto con la leche esta puede ser contaminada. Estos elementos serían muy complicados de limpiar, lo que provocaría que acumularan residuos y sustancias que pueden afectar a la calidad de la leche.

Por último, se optó por un sistema que ayudara a conocer la cantidad de leche mediante la conductividad. Este sistema constaría de una serie de electrodos que se situarían en las paredes del recipiente. A medida que el nivel de leche aumenta esta irán activando los diferentes electrodos permitiendo así conocer la cantidad de leche que hay en el recipiente. En este sistema se incluiría también el sistema de las cubetas mencionado en la primera hipótesis planteada. Finalmente nos decantamos por la última opción, ya que esta no introduciría ningún posible agente que contamine la leche. También se podría medir *in situ*, ya que los electrodos estarán directamente en contacto con la leche.

# <span id="page-5-0"></span>**1.2. DISEÑO**

# <span id="page-5-1"></span>**1.2.1.- Diseño del sensor**

Para poder diseñar este sistema es necesario fabricar primero un prototipo de este para poder comprobar su funcionamiento, así como poder seleccionar los diferentes elementos y parámetros necesarios para realizar este proyecto.

El sistema consta de unos electrodos, un electrodo es un conductor eléctrico que está en contacto con un material semiconductor o no conductor. En nuestro caso utilizaremos dos electrodos uno que actuara como cátodo (positivo) y otro como ánodo (negativo), generando una diferencia de potencial entre los electrodos. Conocida esta diferencia de potencial podemos saber la resistencia y conductividad del elemento que se encuentra entre los dos electrodos. En este caso el elemento que se sitúa entre estos dos electrodos será leche de cabra.

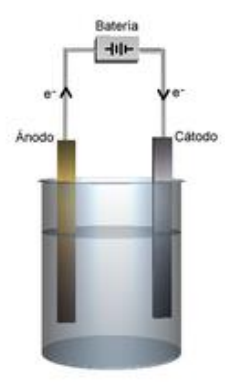

*Ilustración 1: Esquema de una célula electroquímica.*

A la hora de realizar el prototipo se nos plantearon una serie de problemas a los que tuvimos que buscarle una solución . Estos problemas muchos son planteados, pero otros son inesperados, por lo tanto, hay que buscarles solución a estos hasta que asegurarse el correcto funcionamiento.

### *1.2.1.1.- Diseño del electrodo*

El primer problema que se nos plantea es material que vamos a utilizar para los electrodos. Estos tienen que estar fabricados de algún material que no se oxide ni reaccione al estar en contacto con la leche, además este material también tiene que ser conductor de la electricidad. Para ello se optó por acero inoxidable, ya que este puede estar en contacto con la leche y no afectar a la calidad de esta. Elegimos usar como electrodos clavos de acero inoxidable, ya que es un material bastante económico y que posee las características que necesitamos.

Otro problema a la hora de diseñar los electrodos es la distancia a la que colocaremos los dos electrodos. Para poder averiguar la distancia correcta entre los electrodos vamos a realizar pruebas con diferentes distancias para así poder elegir la más correcta. Las distancias con las que vamos a trabajar son 3, 6, 9, 12 y 15 milímetros de distancia entre ambos electrodos.

Fabricaríamos cinco electrodos cado uno con una distancia de las anteriormente mencionadas. Para fabricar estos electrodos insertamos dos clavos de acero inoxidable en un trozo de madera. A los clavos se les cortara la cabeza para hacer así más pequeña la superficie en contacto con la leche.

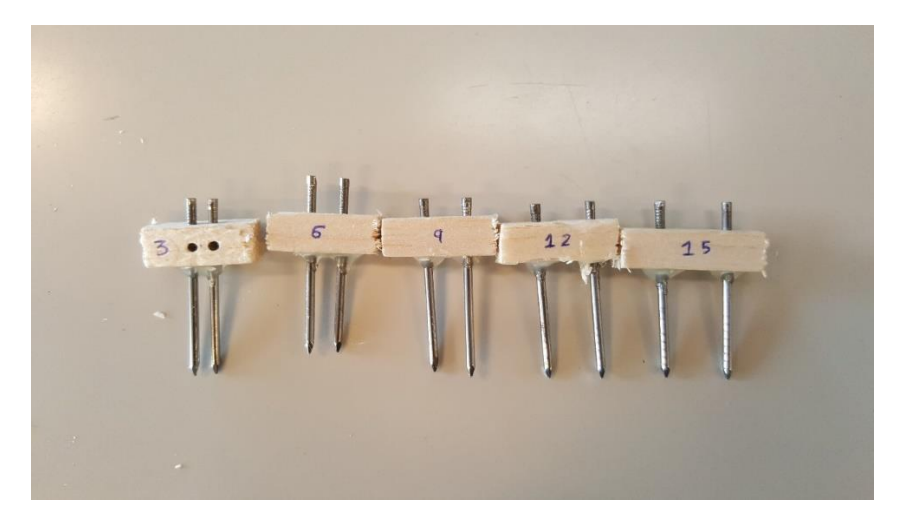

*Ilustración 2: Electrodos de madera.*

Estos son los primeros electrodos que creamos, los cuales no resultaron muy adecuados. En estos electrodos la madera se mojaba muy fácilmente, esto hacía que la madera condujera la electricidad y falseara los resultados. Ya que estos electrodos no funcionaban como se esperaba procedimos a fabricar otros nuevos, esta vez con un material que no se humedeciera. El material elegido fue el metacrilato, ya que este es un material barato, impermeable, y fácil de trabajar.

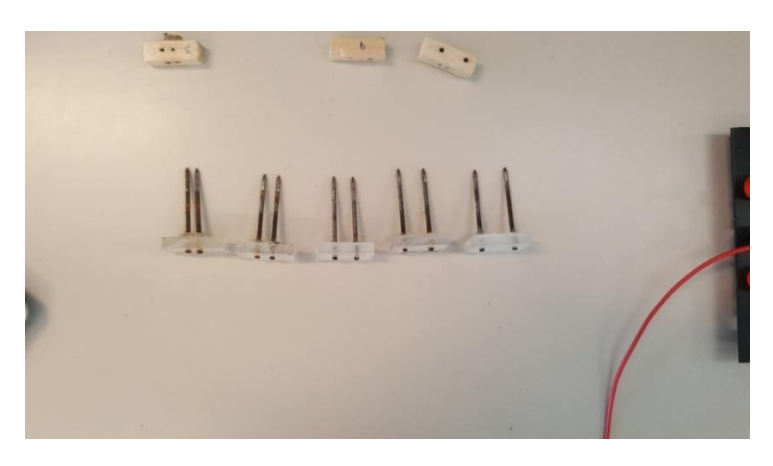

*Ilustración 3: Electrodos de metacrilato.*

#### *1.2.1.2.- Diseño del potenciostato*

Una vez fabricado los electrodos el siguiente paso es generar una diferencia de potencial entre estos. Para ello recurrimos a un potenciostato. Un potenciostato es un dispositivo electrónico para controlar tres electrodos, dos electrodos de trabajo (CE y WE) y uno de referencia (Ref.). El sistema funciona manteniendo constante el potencial del electrodo de trabajo (CE) con respecto al potencial del electrodo de referencia mediante un ajuste de la corriente .

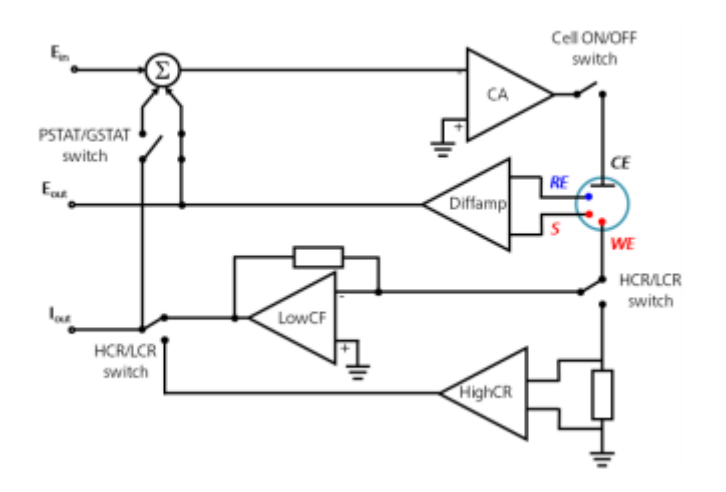

*Ilustración 4: Esquema de un potenciostato.*

Nuestro sistema realizará la medida entre dos electrodos, por lo tanto, el electrodo de referencia (Ref.) y el electrodo de trabajo (CE) estarán conectados. Creando la diferencia de potencial entre los dos electrodos de trabajo (CE y WE). Como la diferencia de potencial es constante podemos medir la intensidad que circula entre el ánodo y el cátodo. Conociendo la diferencia de potencial y la intensidad que circula podemos calcular el valor de la resistencia. Este valor de resistencia es lo que estamos buscando ya que la resistencia esta relacionada con la concentración de la leche.

### <span id="page-7-0"></span>**1.2.2.- Diseño del sistema de procesamiento de la señal.**

La señal que introduciremos en el potenciostato será una señal senoidal de 220 mV de amplitud. Se ha elegido este valor de tensión porque la corriente va a circular a través de la leche, y es necesario que este valor sea muy pequeño para que no afecte a la calidad y composición de la leche. Respecto a la frecuencia que vamos a elegir para esta onda no hemos encontrado referencias que nos indiquen cual es la mejor para este tipo de medidas. Para ello vamos a realizar el ensayo trabajando con diferentes frecuencias, estas frecuencias que se han elegido son de 10 Hz, 100Hz y 1000 Hz.

El ensayo nos ayudara a decidir cuál de estas tres frecuencias es las más idónea para utilizar en nuestro equipo. De esta forma el ensayo nos ayudara a elegir tanto la distancia entre electrodos como la frecuencia que mejor se acople a nuestras necesidades.

La intensidad que circula entre los electrodos es el parámetro que vamos a medir, para ello el potenciostato transforma esta corriente en voltaje el cual es necesario tratar. Lo primero que hay que hacer es amplificar y filtrar la señal. Hay que amplificar la señal ya que esta entre valores muy bajos (-220 mV y 220 mV). Con estos valores tan pequeños es muy difícil trabajar, además amplificándolos podemos aumentar la sensibilidad de sistema. También hay que filtrarla ya que pueden introducirse posibles interferencias, para ello utilizaremos un filtro paso bajo. Un filtro paso bajo es un circuito electrónico que filtra las frecuencias por encima de una determinada por diseño, dejando así pasar todas las componentes por debajo de esta.

Para realizar la amplificación y filtración introducimos un filtro paso bajo con una ganancia determinada. De esta forma podemos realizar ambas cosas con un solo elemento. Para diseñar este circuito elegimos la frecuencia de corte de 2 KHz, de tal forma que las frecuencias con las que vamos a trabajar están por debajo de la frecuencia de diseño. Y una ganancia de 20 V/V transformando la señal de -220 mV y 220 mV a una señal de -4,4V y 4,4 V.

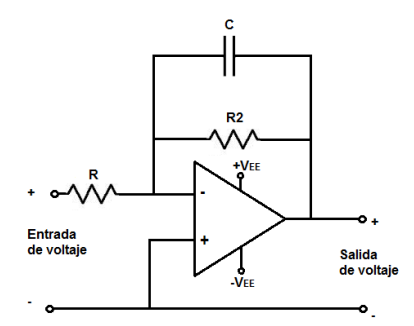

*Ilustración 5: Filtro paso bajo.*

Para calcular el valor de las resistencias y del condensador que necesitamos hay que utilizar las siguientes formulas:

$$
G(V/V) = -\frac{R2}{R} \qquad \qquad f_c = \frac{1}{2 \cdot \pi \cdot R2 \cdot C1}
$$

En las fórmulas anteriores introducimos el valor de la ganancia deseada (20 V/V) y la frecuencia de corte que hemos seleccionado (2Kz). Una vez introducidos los valores calculamos el valor de las resistencias y del condensador necesario para el filtro.

Como tenemos tres incógnitas y solo dos ecuaciones tenemos que establecer un valor, ya sea el de alguna de las dos resistencias o el del condensador. Vamos a suponer un valor de R2 de 20 [KΩ,](https://es.wikipedia.org/wiki/Omega) una vez establecido este valor vamos a calcular el valor de los otros dos componentes necesarios.

$$
G(V_{\text{IV}}) = -\frac{R2}{R} \rightarrow 20 = -\frac{20K\Omega}{R} \rightarrow R = 1K\Omega
$$
  

$$
f_c = \frac{1}{2 \cdot \pi \cdot R2 \cdot C1} \rightarrow 2kHz_c = \frac{1}{2 \cdot \pi \cdot 20k\Omega \cdot C1} \rightarrow C1 = 3,980892 \text{ nF}
$$

Una vez obtenidos los valores de los componentes necesarios, procedemos a diseñar el filtro. Antes de diseñar el filtro hay que fijarse que el valor del condensador no es un valor comercial, por eso debemos buscar el condensador más cercano al valor calculado teóricamente. El valor de nuestro condensador es de 3.980892 nF, el valor más próximo es de 3.9 nF. Con el nuevo valor del condensador volvemos a calcular la frecuencia de corte, ya que esta varía en función del valor del condensador.

$$
f_c = \frac{1}{2 \cdot \pi \cdot R2 \cdot C1} \rightarrow f_c = \frac{1}{2 \cdot \pi \cdot 20k\Omega \cdot 3.9nF} \rightarrow f_c = 2040,45 Hz
$$

La nueva frecuencia de corte es un poco superior a la establecida teóricamente, lo cual no afecta en gran medida a nuestro diseño ya que la nueva frecuencia de corte es superior a las que vamos a utilizar en nuestro estudio. Con los componentes calculados vamos a comprobar el correcto funcionamiento de este. Para ello vamos a utilizar un problema de simulación llamado ISIS Proteus.

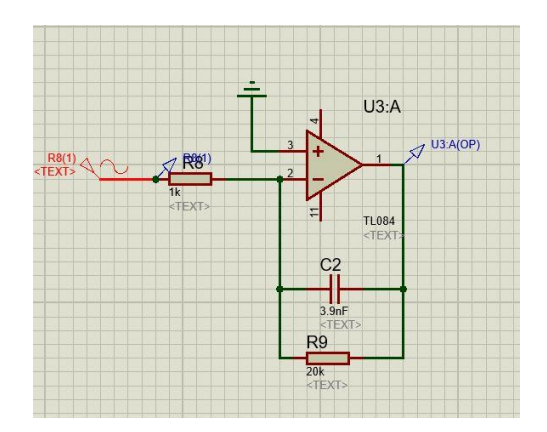

*Ilustración 6: Simulación filtro paso bajo.*

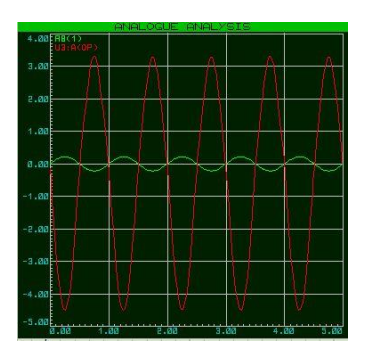

 *Ilustración 7: Ganancia filtro paso bajo. Ilustración 8: Bode de filtro paso bajo.*

Como se puede observar en la ilustración 7 la señal de salida (roja) es veinte veces mayor que la señal de entrada (verde), de esta forma podemos ver que la ganancia funciona correctamente y amplifica la señal de entrada. También podemos observar en la ilustración 8 que la frecuencia de corte esta correctamente situada en torno a 2 kHz. Esto lo que haría es dejar pasar y amplificar las frecuencias menores de 2 kHz y filtrar las frecuencias superiores a esta.

Una vez amplificada y filtrada la señal obtenida, es necesario rectificarla y transformarla en una señal continua. Es necesario transfórmala para que esta puede ser detectada por un sistema de medida y después sea digitalizada. Hay que digitalizar la señal para obtener los valores de una forma digital y poder trabajar con estos ya sea en un ordenador o con un microprocesador. Para esta tarea hemos pensado en varios tipos de formas para transfórmala.

El primero es mediante un rectificado pasivo, este esta formado por un puente de diodos el cual transforma la media onda negativa en media onda positiva, obteniendo así una doble onda positiva sin parte negativa. Este puente de diodos está conectado con un condensador y una resistencia, los cuales transforman esta doble onda positiva en una onda continua.

Después se pensó en un detector de pico, pero este solo rectifica media onda, con lo que también habría que colocarle un sumador para poder compensar la otra parte de la onda, con lo que sería un rectificador de onda completa. Para ello a continuación vamos a proceder a analizar estos dispositivos y compararlos entre sí, para ver los puntos fuertes y débiles de cada uno y finalmente poder elegir el que mejor nos convenga.

#### • Rectificado pasivo

Este dispositivo es un elemento que permite transforma una onda senoidal en un voltaje continuo el cual posee el valor máximo de la onda senoidal. El dispositivo consta de cuatro diodos de tal forma que transforman la onda senoidal en una doble onda positiva. Esta doble onda después es pasada por un condensador conectado en paralelo. El condensador se carga mientras la onda sube, cuando la onda baja el condensador se descarga con la resistencia de tal forma que sigue manteniendo la tensión al nivel alto de la onda.

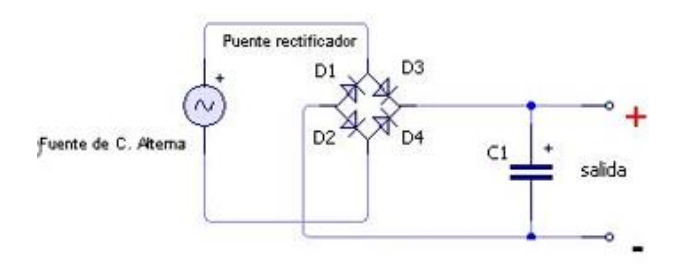

*Ilustración 9: Esquema rectificado pasivo.*

#### Detector de pico

El funcionamiento de este dispositivo es bastante sencillo, la onda entra por la entrada positiva del amplificador operacional, la entrada negativa está conectada con la salida. De esta forma a la salida hay el mismo voltaje que entra por la pata positiva debido a que el voltaje en ambas entradas es igual. A la salida del operacional hay conectado un diodo el cual permite que el operacional aporte voltaje, subsanando las pérdidas que pueda haber. Mientras el voltaje es positivo el condensador se carga, si la resistencia es suficientemente grande el diodo de descargará poco a poco mientras el voltaje es negativo. Si el tiempo de descarga es superior al tiempo que la onda es negativa, el condensador aportará corriente y la onda seguirá siendo positivo y con el valor máximo de esta.

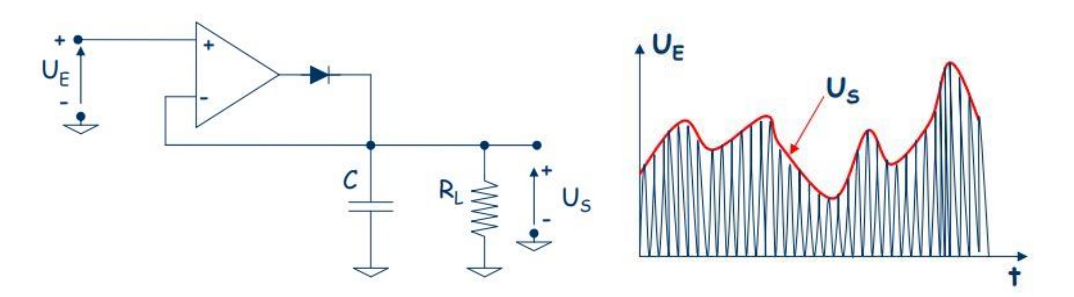

 *Ilustración 10: Esquema detector de pico.*

#### Detector de doble onda

Este circuito funciona muy parecido al anterior. La primera parte es un detector de pico parecido al anterior, pero a este se le ha añadido un sumador. El sumador añade la otra media onda negativa que el detector de pico no ha rectificado. A la salida se conectaría un condensador y una resistencia para convertir la doble onda rectificada en una continua. Este elemento rectifica la onda completa, es decir tanto la semi parte positiva como la negativa, mientras que el anterior solo utiliza la semi parte positiva.

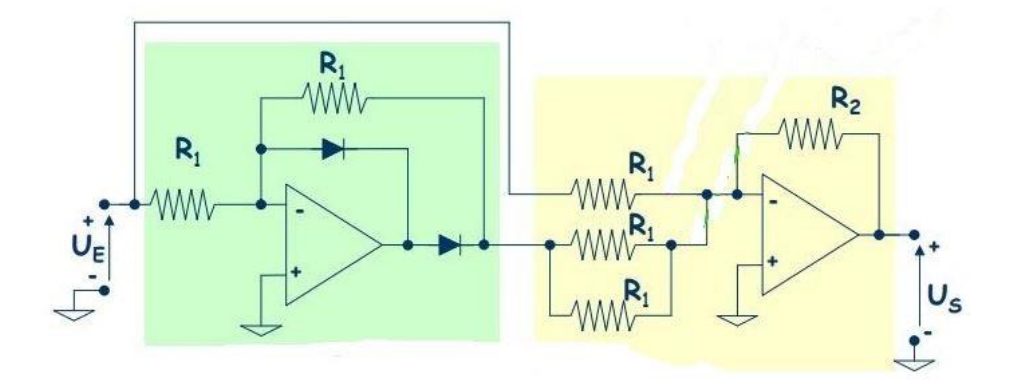

#### *Ilustración 11: Esquema rectificador de doble onda.*

Una vez analizado y comprobado el funcionamiento de estos tres dispositivos vamos a intentar elegir el que mejor nos convenga. El rectificador pasivo funciona correctamente, pero debido a los diodos obtenemos una pérdida de voltaje. Estas pérdidas no son muy grandes, pero tendríamos que tenerlas en cuenta a la hora de trabajar, y podría producir error. El detector de pico es un circuito muy sencillo que cumple la misión deseada, este mantiene una corriente continua del valor máximo de la onda de entrada. Esto es debido al amplificador operacional que hace que no haya ninguna perdida de voltaje. Por último, tenemos el detector de doble onda, al igual que el de media onda este cumple a la perfección con su cometido, pero este es un circuito mucho más complejo que el anterior. Debido a esta complicación del circuito el sistema tendría más posibilidad de fallo en el fututo y romperse.

Una vez comparado y analizadas las ventajas y desventajas de los anteriores sistemas hemos optado por quedarnos con el detector de pico de media onda. Este al ser un sistema muy sencillo tendría una probabilidad menor de fallo, ya que el número de componentes es menor que en el detector de pico de doble onda. Este sistema no tiene ningún tipo de perdida ya que dispone de un amplificador operacional que suple las pérdidas producidas por los componentes.

Una vez elegido el circuito hay que calcular el valor de los diferentes componentes del detector de pico. Es necesario realizar el cálculo de estos para asegurarse que el correcto funcionamiento del sistema. Para calcular estos componentes vamos a aplicar las siguientes formulas.

$$
\tau = R \cdot C \qquad \qquad \tau = 2 \cdot T \qquad \qquad T = \frac{1}{f}
$$

Como los componentes dependen de la frecuencia, hay que calcular los componentes para cada una de las frecuencias con las que vamos a trabajar. Las frecuencias con las que vamos a trabajar son las mencionadas anteriormente 10, 100 y 1000 Hz. Como tenemos más incógnitas que ecuaciones hay que fijar un valor de resistencia y calcular el valor del condensador.

Para la frecuencia de 10 Hz vamos a elegir un valor de resistencia de 200 kΩ. El elegir un valor tan alto de resistencia es debido a que se necesita una resistencia muy elevada para que el condensador se descargue lentamente. Al descargarse lentamente el condensador transforma la onda senoidal en continua.

$$
T = \frac{1}{f} = \frac{1}{10} = 0,1 \quad \tau = 2 \cdot T = 2 \cdot 0,1 = 0,2
$$
  

$$
\tau = R \cdot C \to 0,2 = 200k\Omega \cdot C \to C = 1 \mu F
$$

Para la frecuencia de 100 Hz vamos a elegir el mismo valor de resistencia que para la frecuencia de 10 Hz (200 kΩ).

$$
T = \frac{1}{f} = \frac{1}{100} = 0.01 \quad \tau = 2 \cdot T = 2 \cdot 0.01 = 0.02
$$

$$
\tau = R \cdot C \to 0.02 = 200k\Omega \cdot C \to C = 100nF
$$

Por último, para frecuencia de 1000 Hz vamos a seguir con el mismo valor de resistencia que en los otros dos anteriores, es decir una resistencia de 200 kΩ.

$$
T = \frac{1}{f} = \frac{1}{1000} = 0,001 \qquad \tau = 2 \cdot T = 2 \cdot 0,001 = 0,002
$$

$$
\tau = R \cdot C \to 0,002 = 200k\Omega \cdot C \to C = 10nF
$$

Por último, en este sistema de procesamiento de señal se necesita un sistema capaz de realizar las medidas, interpretarlas y actuar en consecuencia con estas. Para ello hemos buscado entre los microcontroladores que nos ofrece el mercado. Hemos encontrado dos opciones que son las que más nos han convencido. Estas dos opciones son Arduino y Raspberry Pi, ya que ambos son dos tipos de controladores baratos, fáciles de programar y con grandes prestaciones. Para poder decidirnos hemos buscados sus puntos fuertes, así como sus puntos débiles para poder analizarlos y quedarnos con el sistema que más nos favorezca.

Vamos a empezar con Arduino, este es una plataforma de creación electrónica y código abierto. Arduino está basado en hardware y software libre, flexible y fácil de desarrollar. Gracias a esta plataforma podemos crear diferentes tipos de microordenadores en una sola placa. Arduino es una placa basada en un microcontrolador ATMEL. En esta misma placa hay numerosos periféricos como convertidores A/D o D/A, además de una serie de puertos de entrada y salida tanto analógicos como digitales. Esto son solo algunas de las prestaciones que ofrece este microcontrolador, ya que gracias a los numerosos módulos que posee y las grandes expansiones que ofrece tanto la propia empresa como la comunidad se pueden crear todo tipo de proyectos. Dentro de Arduino hay numerosos modelos como pueden ser el Arduino Leonardo, Arduino Robot, Arduino mini y un largo etcétera. El precio de este dispositivo es muy reducido para las grandes prestaciones que nos ofrece lo que lo convierte en un gran dispositivo y un gran candidato para nuestro proyecto.

Respecto a Raspberry Pi es un ordenador de placa reducida, el software de este también es libre, lo que permite a cualquier usuario poder realizar códigos y proyectos de una forma muy fácil. Esta placa tiene un sistema operativo denominado Debian, aunque también acepta un gran número de softwares.

Este dispositivo incluye un procesador Broadcom, una memoria RAM, una GPU, puertos USB, HDMI, Ethernet, 40 pines GPIO y un conector para cámara. Raspberry Pi también tiene varios modelos entre los que poder elegir que nos ofrecen diferentes características. Como Arduino, Raspberry Pi también tiene un gran apoyo de la comunidad pudiendo encontrar gran información, así como proyectos que se pueden realizar fácilmente.

Una vez comparado las dos alternativas entre las que nos debatíamos, se ha escogido utilizar Arduino para nuestro proyecto. La elección de Arduino ha sido debido a que es un sistema más simple, este no cuenta con tantos puertos como pueden ser el USB, HDMI o Ethernet, pero de momento estos puertos no son necesarios para nuestro proyecto. Raspberry al ser un ordenador de placa reducida nos ofrecía muchas más especificaciones, pero muchas de estas son innecesarias. En cambio, Arduino a pesar de tener menos especificaciones que Raspberry Pi cuenta con los componentes esenciales que necesitamos para nuestro proyecto.

Una vez elegido que vamos a trabajar con Arduino hay que decidir que modelo va a ser elegido, de momento nosotros vamos a trabajar con Arduino Leonardo, ya que este se encuentra disponible en el laboratorio de electrónica de la ETSID. Mas adelante cuando procedamos a realizar el diseño final de nuestro dispositivo tendremos que volver a mirar entre todos los tipos de Arduino que se nos ofrece para elegir el mejor se nos acople al sistema creado.

Para poder obtener la señal a través de Arduino es necesario crear un código que permita, leer y nos muestre el valor. Para ello hemos tenido que descargar de la página oficial de Arduino su software para poder configurarlo e introducir el código. El código que vamos a crear de momento es muy sencillo, básicamente queremos un código muy que mida el valor analógico que sale del detector de pico y nos lo muestre para poder anotarlo y guardarlo. Nuestro código va a leer el valor analógico, realizará cinco medidas, una cada segundo y después nos devolverá la media de estas diez medidas.

```
int Voltaje, i: //Se declaran las variables
float Valor voltaje, media;
void setup() {
 pinMode(A0, INPUT); //Se configura el puerto A0 como entrada analogica
  Serial.begin (9600); //Se inicia la comunicación serie a 9600 baudios.
\mathbf{L}void loop()Voltaje = analogRead(A0); //Se leen voltajes en las entradas analógicas
  i=0; //Ponemos el contador a 0
  if (Voltaje !=0) { //Si el voltaje es distinto de 0 empieza a medir
    delay (3000): //Retardo de 3 segundo
    while (i<5) { //bucle de 5 iteraciones
      Voltaje = analogRead(A0); //Lee el voltaje
      Valor voltaje = (( Voltaje * 5.0) / 1023.0); //transforma cuentas-voltaje
      media = media + Valor voltaje; //guarda la suma
      delay(1000); //retardo de l seg
      i ++; } //aumentamos el contador
   median = media/5; // calcula la media
  \mathbf{1}Serial.print(media); //Se representan los valores
  Serial.print("n");
  delay (15000); \frac{1}{2} //retardo de 15 segundos
```
*Ilustración 12: Código Arduino.*

El código que hemos realizado lee el valor analógico, realiza esta medida cinco veces realizando una medida cada segundo. Después muestra la medida gracias a la herramienta "Monitor Serie" que nos ofrece le Software de Arduino y espera 15 segundos. Estos segundos nos permiten lavar y secar el electrodo antes de realizar la siguiente medida. El sistema no volverá a empezar a medir hasta que el voltaje que hay en la entrada analógica sea distinto de 0, que será el momento en que introducimos el electrodo dentro de la disolución. Una vez que el electrodo ha sido introducido espera tres segundos y vuelve a realizar las cinco medidas y calcula la media de estas.

# <span id="page-17-0"></span>**1.2.3. Simulación del sistema**

Antes de realizar el montaje experimental es necesario hacer una simulación, para poder comprobar que los valores calculados son los correctos y el conjunto trabaja entre sí correctamente. Para realizar la simulación hemos acudido al programa ISIS Proteus, este es un programa que permite la simulación de circuitos electrónicos. En esta simulación hemos creado el potenciostato, el filtrado-amplificación y un detector de pico. Aunque en el montaje experimental vayan a haber tres detectores de pico, en la simulación solo hemos realizado uno al que le cambiaremos el valor de los componentes en función de la frecuencia con la que se esta trabajando.

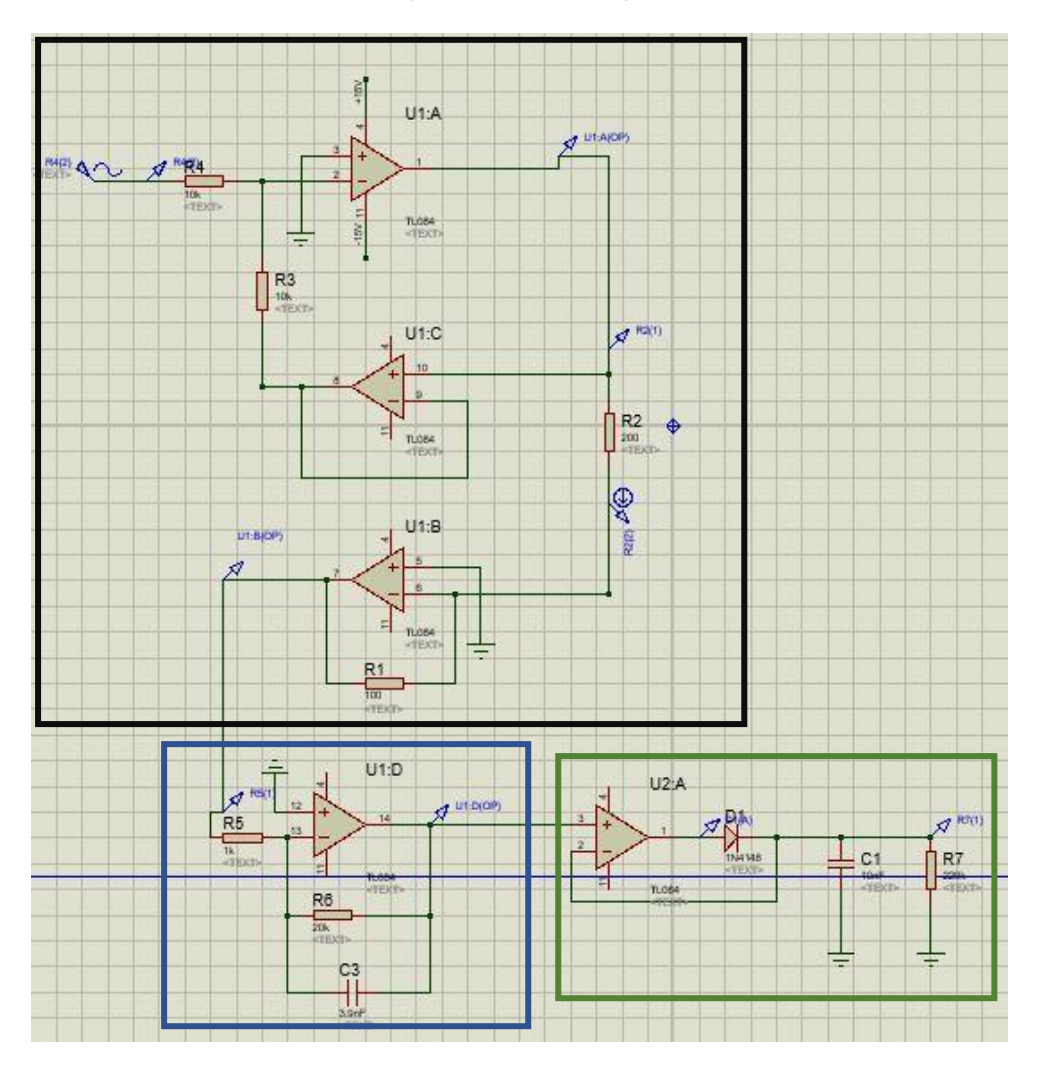

*Ilustración 13: Simulación sistema completo.*

Este es el esquema de la simulación completa, en ella se puede ver como esta dividido en tres etapas. La primera etapa (negra) corresponde al potenciostato. La resistencia de 200 Ω simula la resistencia de la leche. Para comprobar el correcto funcionamiento de esta etapa hemos representado el valor de entrada y el de salida del potenciostato en la misma gráfica.

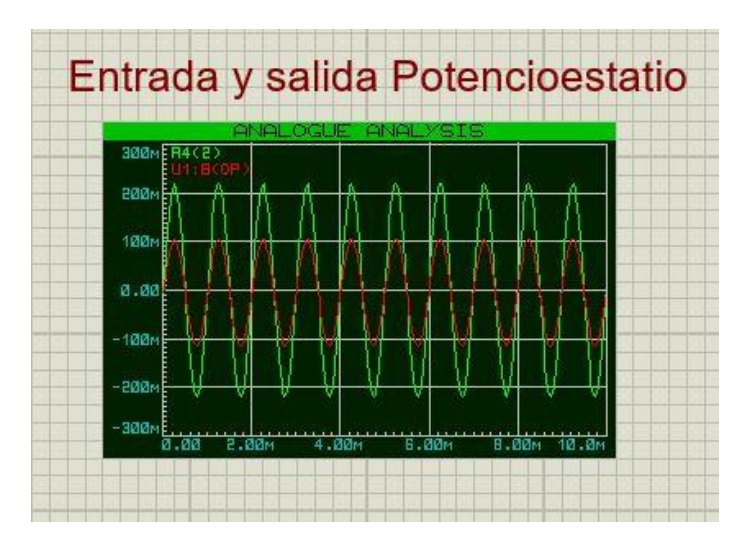

*Ilustración 14: Entrada-Salida potenciostato*

La onda verde corresponde a la entrada, esta sería la senoidal que introduciríamos en nuestro montaje experimental gracias al generador de onda del laboratorio. La onda de rojo es la de salida, esta onda es ligeramente menor ya que ha sido pasado por una resistencia.

En la Ilustración 13 el cuadrado azul correspondería con la segunda etapa, la etapa de filtración- adaptación. De esta segunda etapa el correcto funcionamiento y la simulación ya han sido comprobados en el apartado anterior. Por último, el cuadrado verde correspondería al detector de pico ya que este no ha sido simulado anteriormente es necesario comprobar que funciona correctamente.

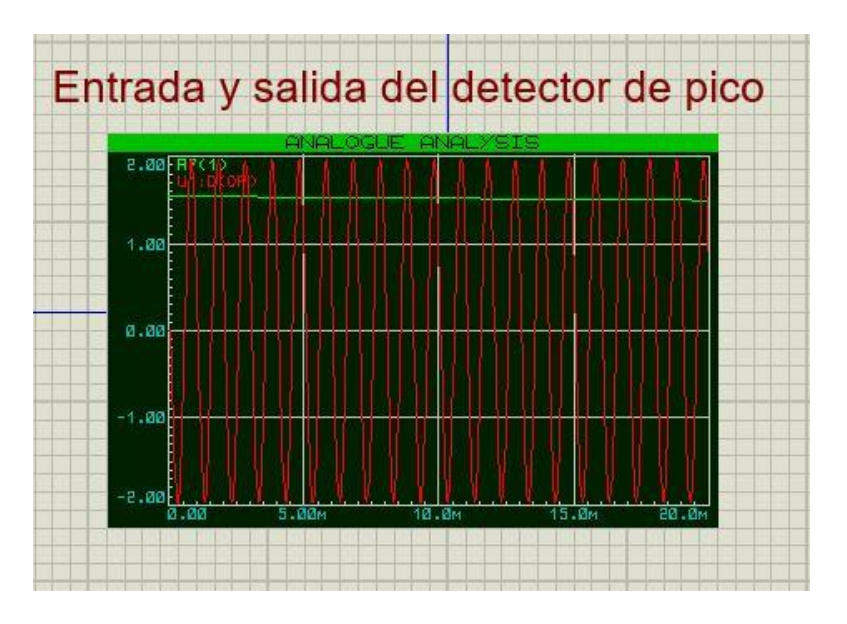

*Ilustración 15: Entrada-Salida detector de pico.*

La onda senoidal roja seria la onda de salida de la segunda etapa, y la verde es el valor en continua que se obtiene a la salida del detector. Podemos concluir que el sistema funciona correctamente ya que transforma esta onda senoidal en un valor de continua contante.

# <span id="page-19-0"></span>**1.2.4. Montaje experimental**

Para poder realizar un ensayo más adelante donde terminar de concretar los parámetros y comprobar el correcto funcionamiento del sistema, es necesario realizar un montaje experimental de este. El montaje experimental nos permite comprobar el correcto funcionamiento del sistema en conjunto y por partes. Para realizar este montaje experimental había que montar cada una de las etapas mencionadas anteriormente.

Para el potenciostato hemos usado uno que se nos ha proporcionado en el laboratorio de electrónica de la ETSID, este potenciostato había sido realizado en una práctica de un máster de la facultad. Este potenciostato tenía un generador de onda incorporado con una serie de switches y de potenciómetros que te permitían ajustar los parámetros e la onda que se desea utilizar.

Este elemento también permitía que se le conectara una fuente externa pudiendo conmutar entre la fuente interna y una externa. Nosotros hemos utilizado una fuente externa ya que es más fiable y más fácil de controlar. Este potenciostato tiene conexión para tres electrodos, dos de trabajo (CE y WE) y uno de referencia (RE), para nuestro sistema solo con dos electrodos es suficiente por eso el electrodo de referencia y el de trabajo (CE) están conectados. Para conectar los electrodos hemos utilizado dos cables banana-cocodrilo, para poder cambiar fácilmente de electrodo entre medida y medida.

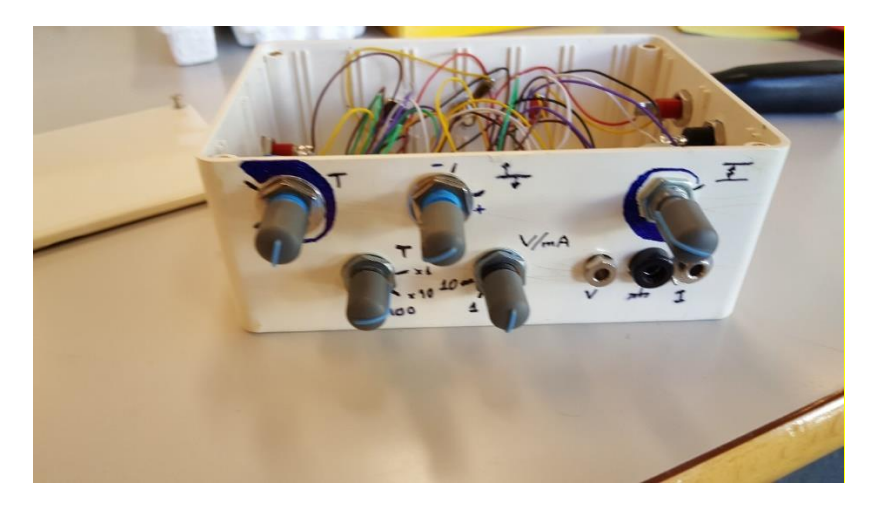

*Ilustración 16: Potenciostato*

Para las etapas de filtrado y adaptación de la señal hemos montado los circuitos mencionados en el apartado 2.2. en una placa protoboard. En esta placa hemos montado el filtro-amplificador y los tres detectores de pico, uno para parada una de las frecuencias. Los amplificadores operaciones que hemos utilizado para realizar el montaje son TL081 y resistencias, condensadores y diodos que nos ha proporcionado el laboratorio.

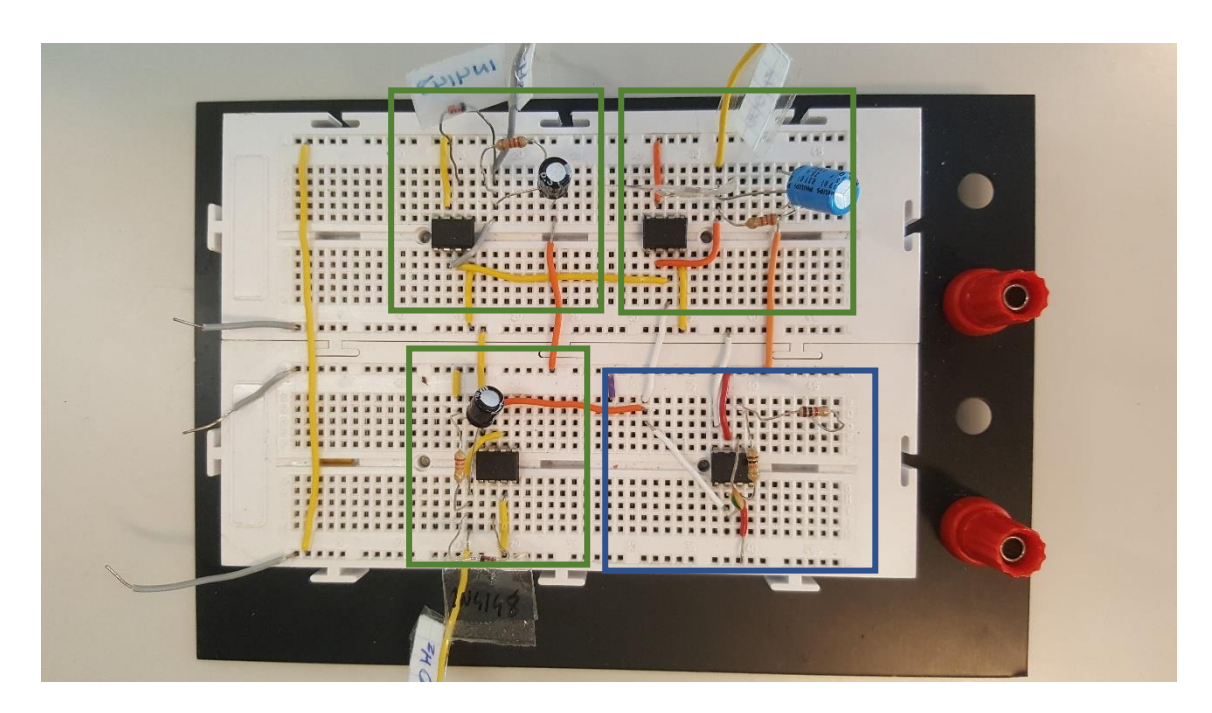

*Ilustración 17: Placa protoboard del montaje experimental*

En la imagen anterior los tres cuadrados azules corresponden con los tres detectores de pico, uno para cada una de las frecuencias con las que vamos a trabajar. El cuadrado azul corresponde con la etapa de amplificación-filtrado, esta etapa es importante ya que la onda de salida del potenciostato es una onda muy pequeña y con una gran cantidad de ruido como se puede apreciar en la siguiente imagen.

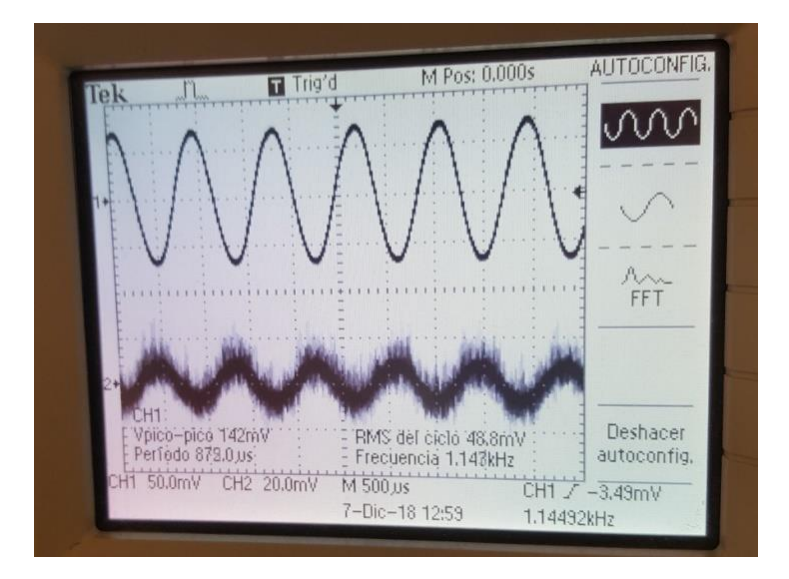

*Ilustración 18: Entrada-Salida del filtro.*

La onda de abajo corresponde con la salida del potenciostato, una onda bastante de pequeña y con una gran cantidad de ruido y de interferencias. En la parte de arriba esta la onda a la salida correctamente filtrada y amplificada. Como se puede observar en la ilustración 18 es muy importante una correcta adaptación de la señal para que factores ajenos no afecten al sistema. A la salida del filtro esta conectado el detector de pico, este elemento transa forma la onda senoidal en una continua. De este dispositivo también hay que comprobar que funciona correctamente.

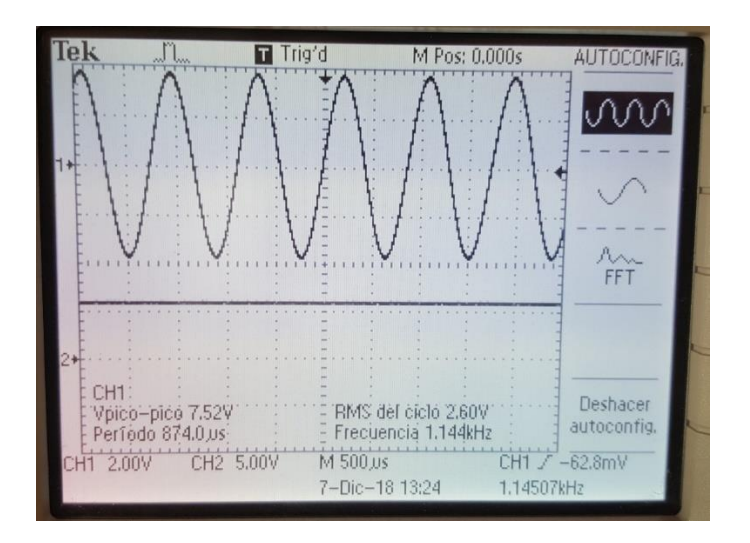

*Ilustración 19: Entrada-Salida detector de pico.*

En la imagen anterior está representada la onda senoidal a la salida del amplificador (arriba) y la onda rectificada y convertida en continua (abajo). Esto es importante para poder introducirla dentro del sistema de medida. Como Arduino es el elegido en nuestro caso el funcionamiento es mucho más correcto si le introduces un valor de voltaje continua. Este valor de voltaje de continua cambia su valor cuando cambia la amplitud de la senoidal, siendo siempre proporcional a esta. Arduino leerá este valor de continua y actuará en consecuencia con esta.

# <span id="page-22-0"></span>**1.3. REALIZACIÓN DEL ENSAYO**

#### <span id="page-22-1"></span>**1.3.1.Diseño del ensayo**

Para poder terminar de diseñar el sensor es necesario determinar los parámetros que nos hacen falta para concluir este diseño. Para poder concluirlo es necesario realizar un ensayo del que poder extraer la información necesaria para terminar el diseño. Este entrenamiento lo realizaremos midiendo diferentes concentraciones de una disolución. Mediremos la concentración de la disolución utilizando los diferentes electrodos que hemos fabricado anteriormente. Utilizando estos electrodos podemos averiguar cuál es el que mejor funcionamiento tiene pudiendo elegir uno de estos para el futuro diseño y desarrollo del sensor. Durante este ensayo también utilizaremos las diferentes frecuencias que hemos mencionado anteriormente, ayudándonos a seleccionar una.

La disolución será una disolución sencilla, será una mezcla de agua destilada con sal común (NaCl). Si la cantidad de sal común que hay disuelta en el agua destilada es mayor, mayor será la conductividad, ya que esta depende del número de sales que hay disueltas en el agua. Para realizar este experimento vamos a realizar unas disoluciones con una concentración que vaya desde el 0 M hasta 2 M. Inicialmente vamos a crear una disolución de 2 M a la que iremos añadiendo agua hasta que la concentración final sea de 0 M. Para ello hemos de utilizar las siguientes fórmulas básicas de estequiometria química.

$$
Molaridad = \frac{n_{soluto \, (mol)}}{V \, (L)} \qquad n_{soluto \, (mol)} = \frac{m \, (g)}{PM \, (\frac{g}{mol})}
$$

Utilizando las fórmulas hemos creado una pequeña tabla en la cual se muestra la concentración inicial que queremos. En esta tabla encontramos la cantidad de agua y de sal necesarios para crear la concentración inicial 2 M

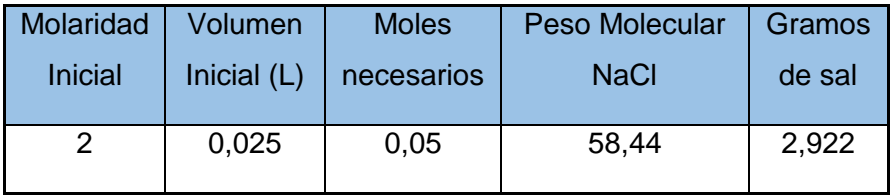

Partiendo de la tabla anterior hemos elaborado otra donde se muestras las concentraciones que queremos, los moles de sal necesarios, el volumen de agua necesario para conseguir esa concentración y por último el volumen de agua que hay que añadir a la disolución anterior para obtener la nueva. Las concentraciones más grandes entre ellas tienen una diferencia de volumen muy pequeña. Como la diferencia de volumen es muy pequeña hemos decidido descartar algunas de estas para que la diferencia sea mayor y se puede observar mejor la diferencia de conductividad a medida que cambia la concentración. Las concentraciones que finalmente vamos a utilizar son las siguientes.

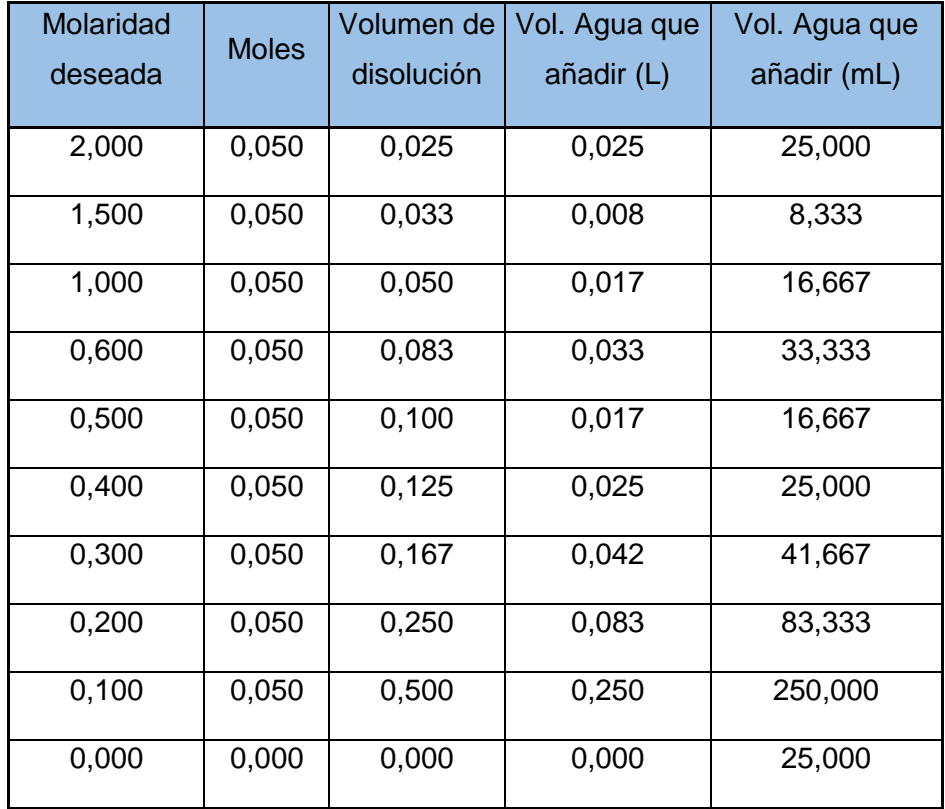

Cuando ya tenemos todos los elementos necesarios diseñados procedemos a marcar las pautas que seguiremos. Para realizar este experimento empezaremos con la disolución de 2 M, introduciremos los electrodos y utilizaremos sistema de medida diseñado en el apartado 2 para obtener el valor de intensidad que circula entre estos.

Como el diseño de nuestro sensor es para medir conductividad en leche de cabra, no solo se pueden realizar medidas en concentraciones de agua con sal. Por eso una vez realizado el ensayo con diferentes concentraciones de agua con sal también se va a realizar medidas con leche de cabra para ver cómo funciona nuestro sistema.

Para las concentraciones muy elevadas, la resistencia era muy pequeña, esto hacía que la intensidad fuera elevada. Como el valor que nosotros mediamos era la intensidad transformada en voltaje. En ocasiones la intensidad era muy elevada y el voltaje de salida es superior al de entrada. Al aplicarle la ganancia a este voltaje superior nos daba ondas de amplitud mayor a 5. Esta onda al ser rectificada no podía ser metida en Arduino ya que tenía un valor superior al permitido por este. Para poder medirlo conectamos nuestro circuito con el osciloscopio para poder ver y medir las diferentes ondas.

### <span id="page-24-0"></span>**1.3.2. Análisis de datos.**

Al realizar este ensayo con muchas concentraciones diferentes, y cada concentración tenía que ser medida con tres frecuencias diferentes y cinco distancias. Esto ha generado un gran número de valores con los que trabajar.

Para ello los datos obtenidos durante este experimento van a ser analizados desde tres puntos de vista diferentes. Primero desde el punto de vista de la concentración para así ver como varia el voltaje en función de la cantidad de NaCl disuelto. En segundo lugar, vamos a observar las diferentes frecuencias utilizadas para poder analizarlas correctamente y acabar eligiendo una que sea la utilizada en nuestro equipo. Por último, desde las distintas separaciones entre electrodos, intentado descartar las distancias que peor resultados nos dé y acabar decantándonos por la que mejor se ajuste. Es necesario analizar los datos desde estas tres perspectivas ya que son los tres parámetros que van a definir nuestro sensor.

• Concentraciones: En este apartado vamos a analizar los datos obtenidos desde el punto de vista de la concentración de sal (NaCl) que hay disuelta en agua destilada. Esto es necesario para saber cómo se comporta nuestro sistema de mediada en función que la concentración varia.

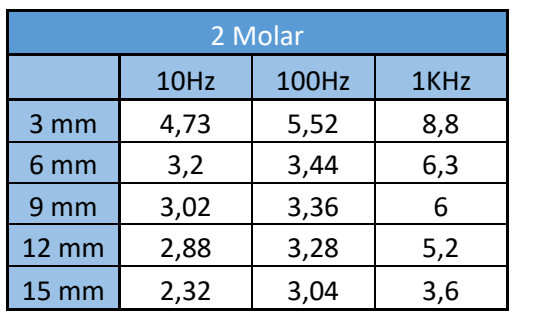

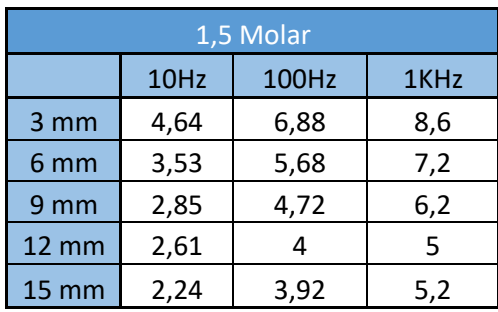

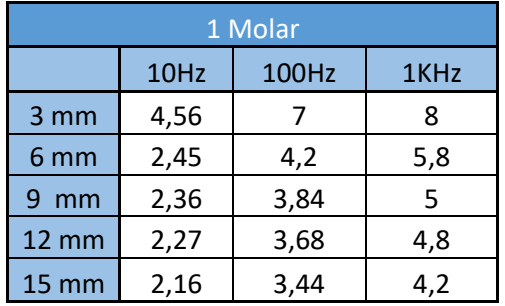

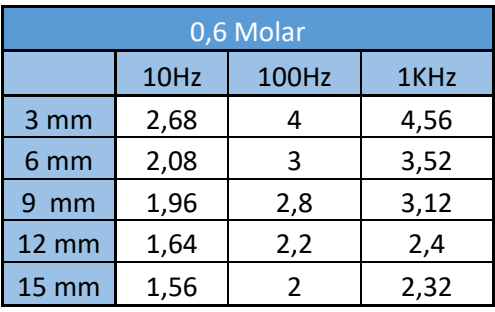

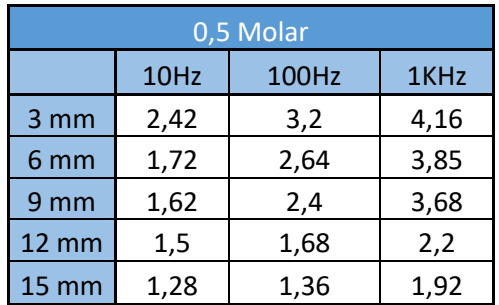

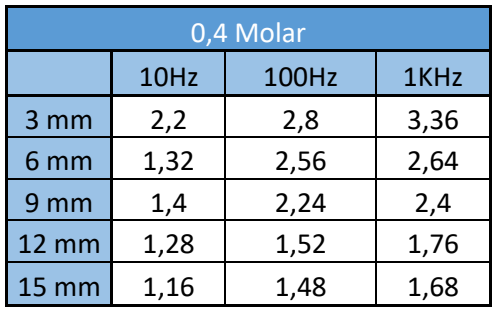

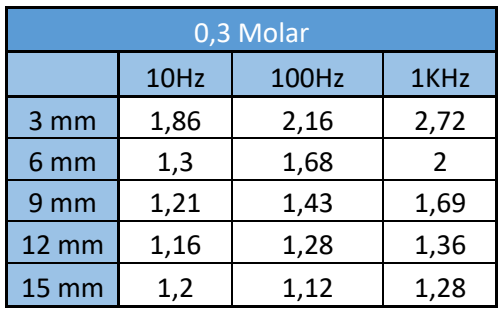

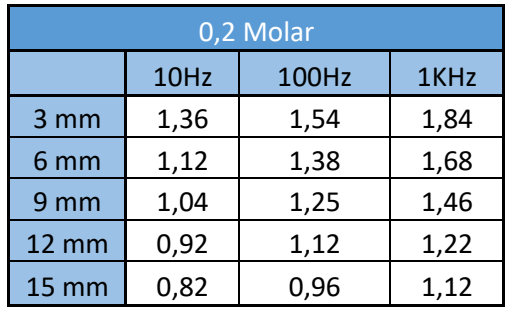

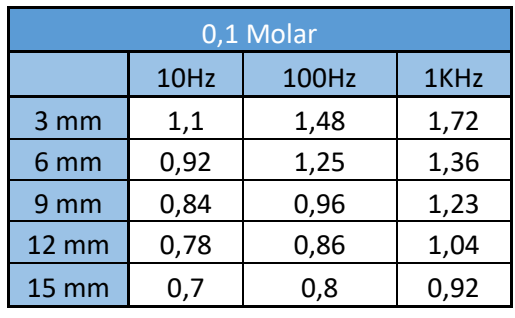

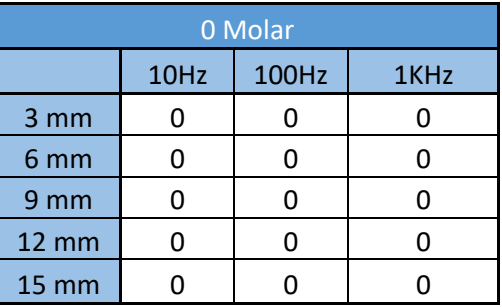

Como se puede observar a lo largo de las diferentes tablas , el voltaje disminuye a medida que la concentración baja. Esto era lo esperado ya que cuanto menor sea la cantidad de sal disuelta menor será la conductividad. La conductividad es directamente proporcional a la concentración de sales disueltas, esto es debido a que al disolverse la sal quedan cargas móviles en el medio lo que permite que la electricidad pase a través de este. Como conclusión podemos deducir que la resistividad del medio al paso de la electricidad es mayor cuando la concentración de sales es menor. Gracias a esto en función del voltaje que se mida podremos deducir la cantidad de sales que hay en el líquido.

• Frecuencias: En este apartado vamos a analizar los resultados desde el punto de vista de las frecuencias. Este apartado se ha realizado para poder encontrar la frecuencia que mejor se adapte a nuestras necesidades. Para ello hemos realizado medidas de las diferentes concentraciones a diferentes frecuencias y con diferentes tipos de electrodos.

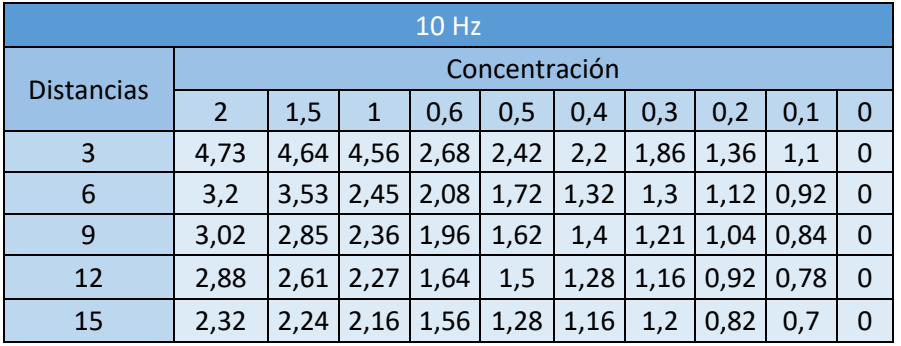

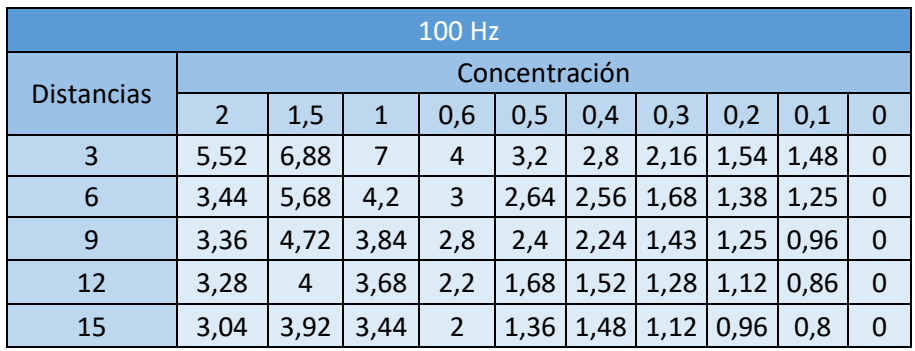

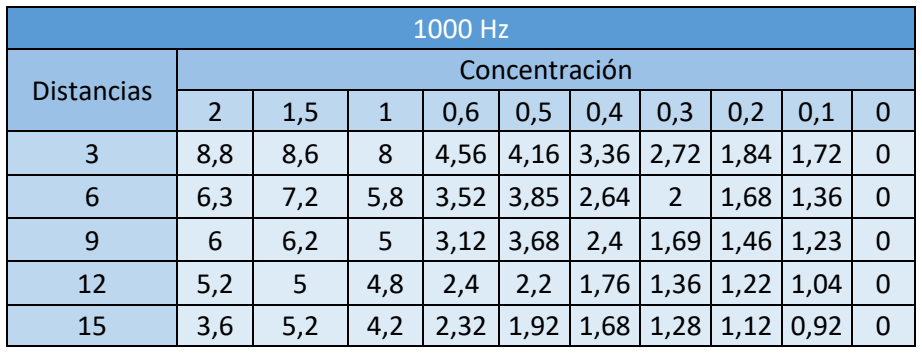

En base a las tablas anteriores podemos obtener respuesta a nuestra incógnita de que frecuencia sería la más adecuada. Observando las tablas anteriores se puede apreciar que la conductividad aumenta cuando la frecuencia usada es mayor. Para poder estar seguros de esto hemos representado estos valores en diferentes graficas para poder apreciar de una manera más visual que frecuencia nos sería más útil para el posterior diseño y correcto funcionamiento de nuestro sensor.

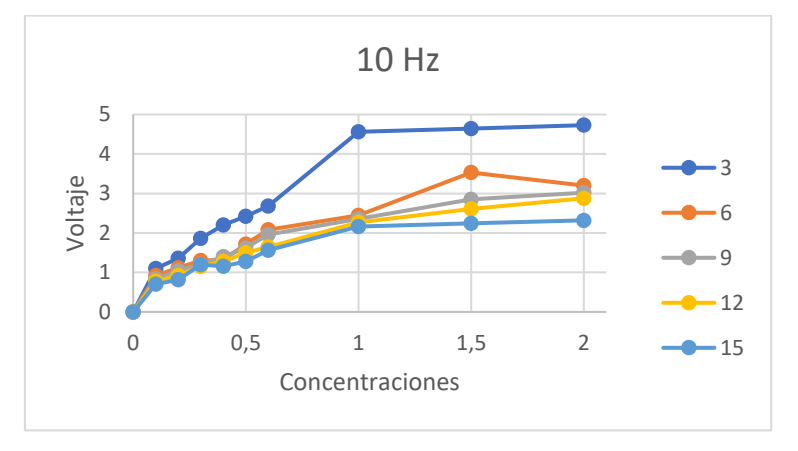

 *Ilustración 20: Representación Voltaje-Concentración para 10 Hz.*

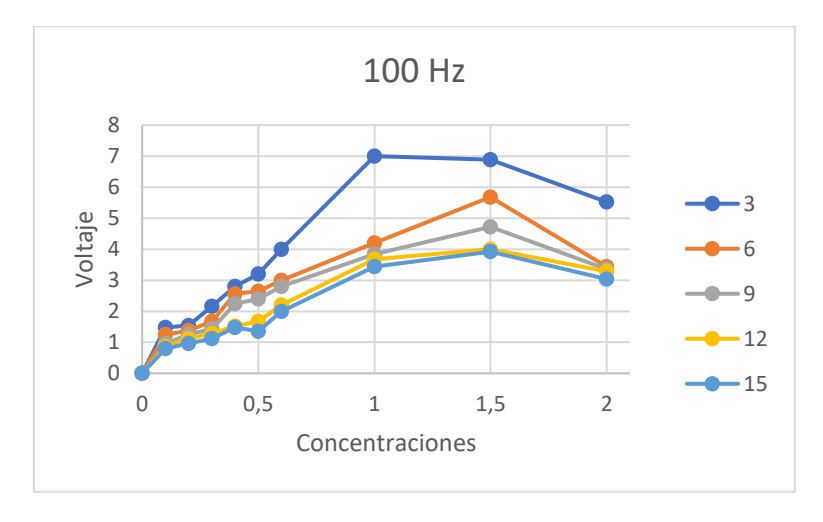

 *Ilustración 21: Representación Voltaje-Concentración para 100 Hz.*

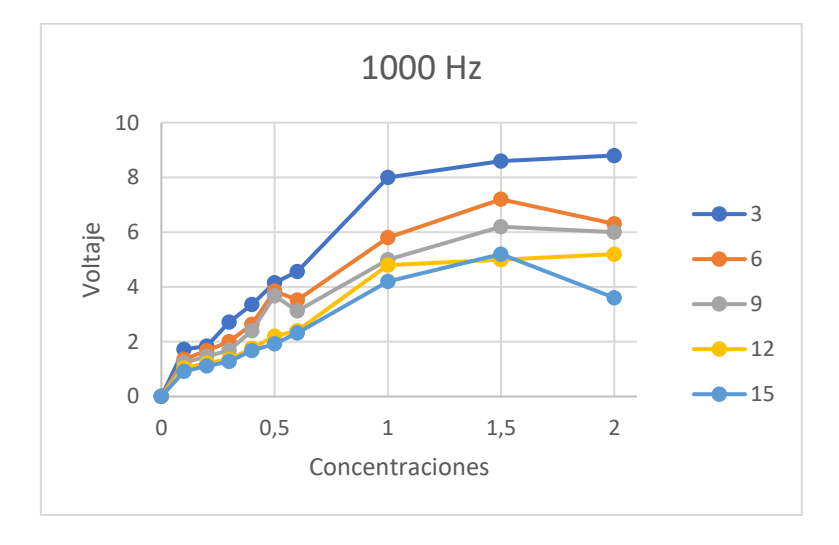

 *Ilustración 22: Representación Voltaje-Concentración para 1000 Hz.*

Una vez representados estos valores se puede apreciar que la frecuencia afecta considerablemente a la conductividad del medio en que se está actuando. A mayor frecuencia que se utiliza el voltaje medido es mayor. Como se puede apreciar en las gráficas la frecuencia que mayor rango nos ofrece es la frecuencia de 1000 Hz. Esta frecuencia también es la más lineal respecto de las otras dos frecuencias. Con todo esto podemos concluir que la frecuencia que mejor se adapta a nuestras necesidades seria esta, ya que nos ofrece un mayor rango de trabajo y una mayor linealidad.

### • Distancias:

En este apartado vamos a tratar de analizar los datos obtenidos desde el punto de vista de la distancia entre los electrodos. Esto es necesario para poder averiguar la distancia idónea para el diseño de nuestro sistema de medida. Para ello vamos a ver el valor del voltaje en función de la distancia utilizada. Estas distancias son de 3, 6, 9, 12 y 15 milímetros entre ambos electrodos.

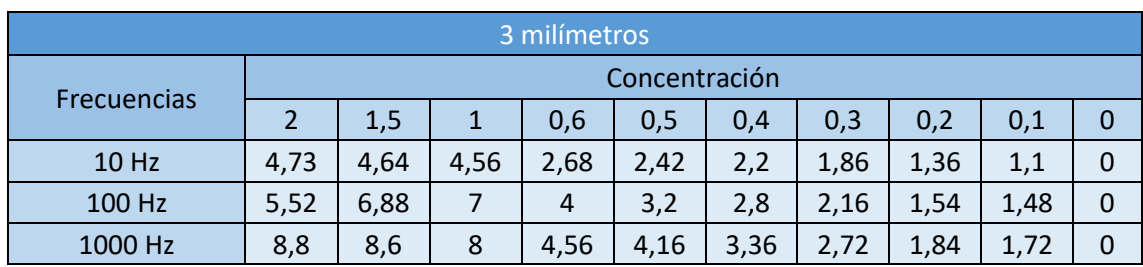

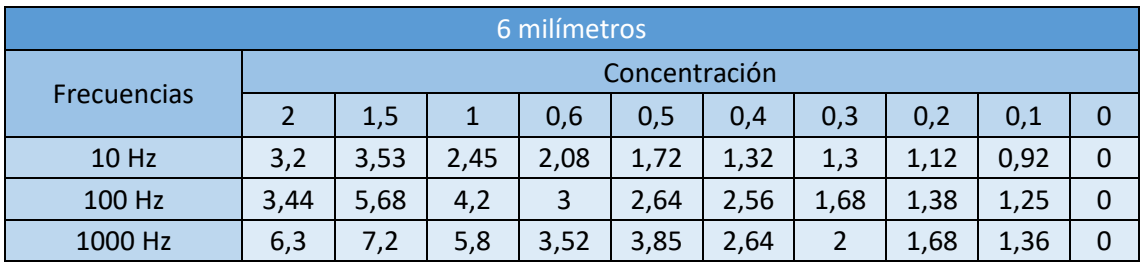

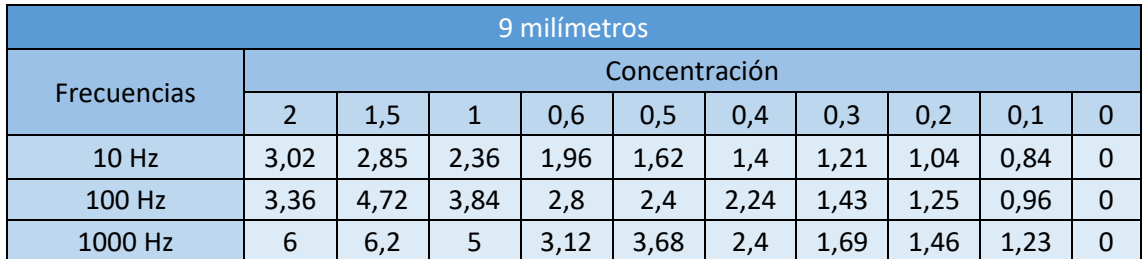

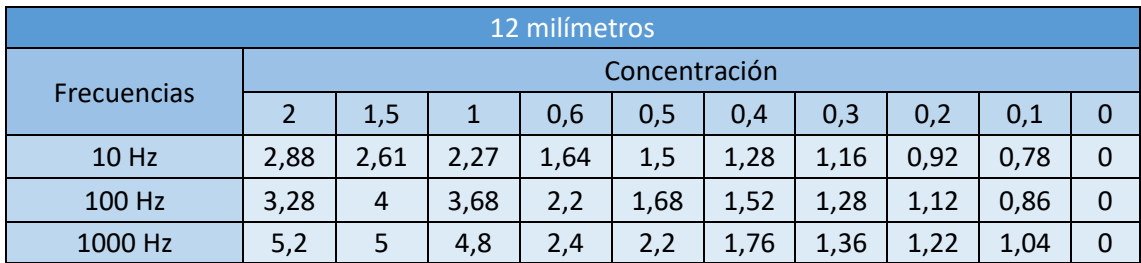

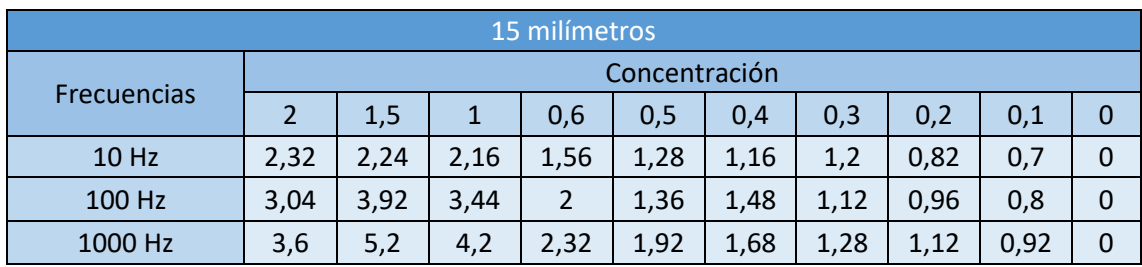

En función de las tablas anteriores podemos apreciar a simple vista que a medida que la distancia entre los electrodos es menor, mejor es la conductividad. Esto se debe a que al estar los electrodos más cerca el uno de otro, la distancia que tienen que recorrer los electrones para ir del cátodo al ánodo es menor, por lo tanto, la resistencia que tienen que atravesar es menor. Para poder estar seguros de que distancia es la mejor para nuestro sistema vamos a representar estos datos en unas gráficas y así poder apreciar claramente cuál sería la distancia adecuada. En las siguientes graficas vamos a representar la concentración frente al voltaje. En cada una de las gráficas hay tres rectas diferentes, cada una correspondiente a cada una de las frecuencias utilizadas. Al ver estos datos de una forma visual podemos hacernos una idea más aproximada de cómo reacciona el sistema al variar la distancia entre los electrodos, ayudándonos a hacer una mejor elección de la distancia entre electrodos.

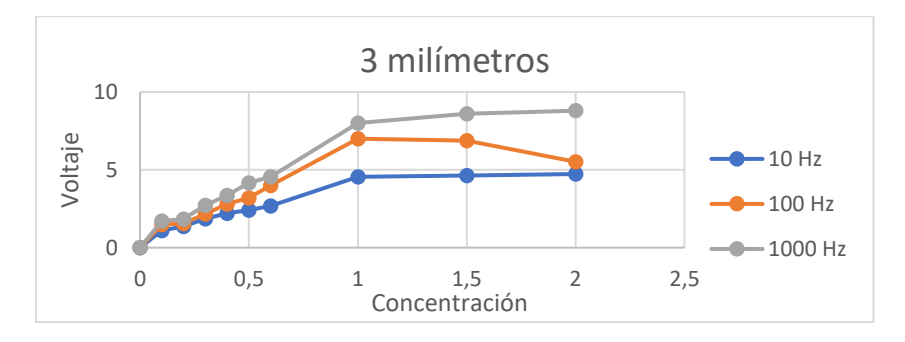

*Ilustración 23:Representación Voltaje-Concentración para 3 mm.*

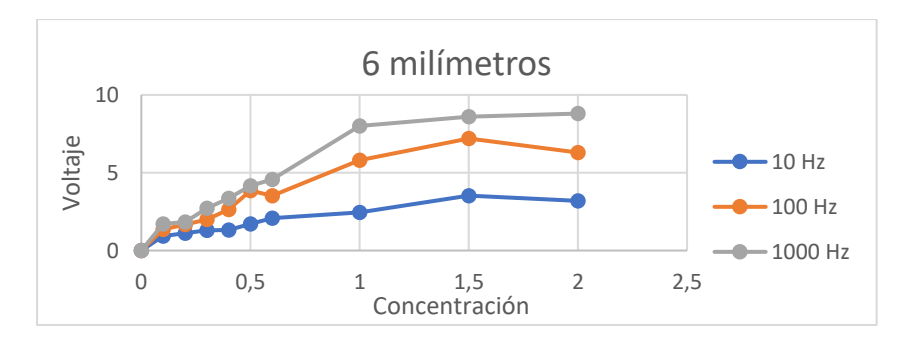

*Ilustración 24:Representación Voltaje-Concentración para 6 mm.*

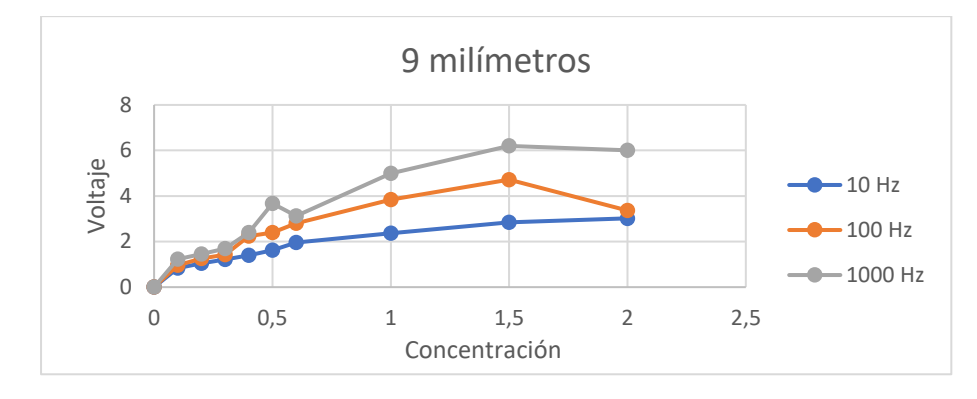

*Ilustración 25:Representación Voltaje-Concentración para 9 mm.*

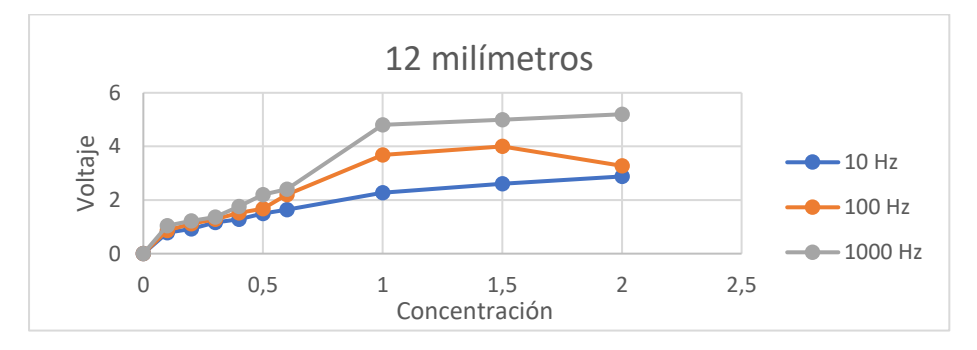

*Ilustración 26:Representación Voltaje-Concentración para 12 mm.*

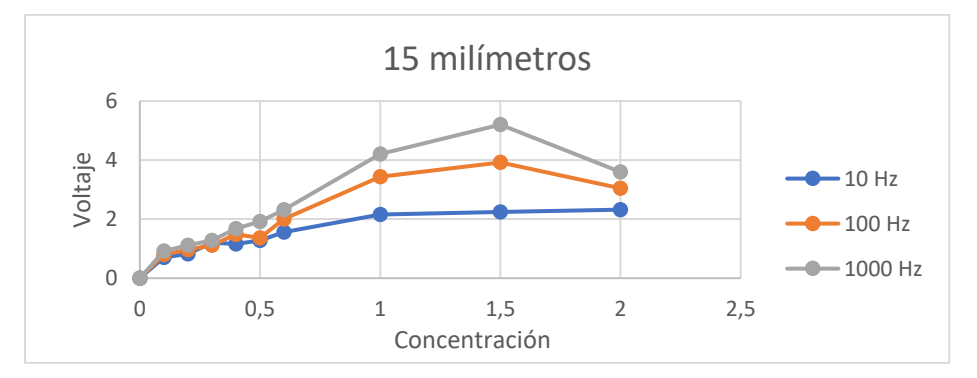

*Ilustración 27:Representación Voltaje-Concentración para 15 mm.*

En estas gráficas hemos representado por separado los datos de cada distancia en función de la frecuencia y la concentración. Ahora podemos deducir cual sería la distancia que mejor resultados nos ofrece. La distancia que mayor rango nos está ofreciendo es la de 3 milímetros. Esta distancia será la elegida para estar en nuestro diseño final ya que al tener un mayor rango de trabajo podemos tener una mayor sensibilidad. Además de ofrecernos un rango mayor también es la distancia que valores más correlativos nos ofrece. Es decir, en esta distancia no hay grandes saltos entre un valor y otro, sino que siguen un crecimiento lineal.

### <span id="page-32-0"></span>**1.3.3. Ensayo con leche**

La segunda parte de nuestro ensayo es revisar el funcionamiento del sistema con leche. Esto es necesario ya que todo esta creado para trabajar con leche. Para realizar esta parte del ensayo hemos medido leche de cabra, estas medidas las hemos realizado utilizando las distintas distancias entre electrodos y las diferentes frecuencias. En esta parte del ensayo hemos realizado cinco medidas diferentes y hemos calculado su valor medio y la desviación estándar. Estos valores nos ayudaran a ver que electrodo y frecuencia se ajustan mejor para la medida de leche. Los resultados obtenidos están representados en las siguientes tablas. Estos datos representados en las siguientes tablas están en milivoltios.

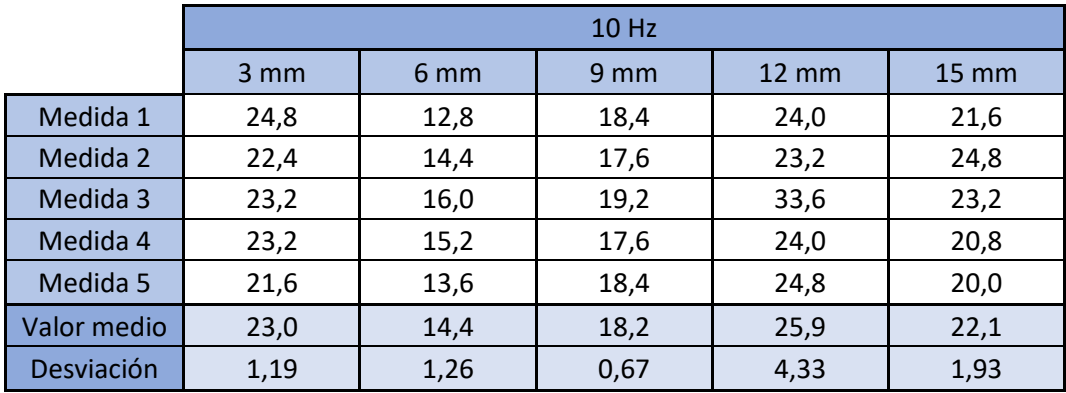

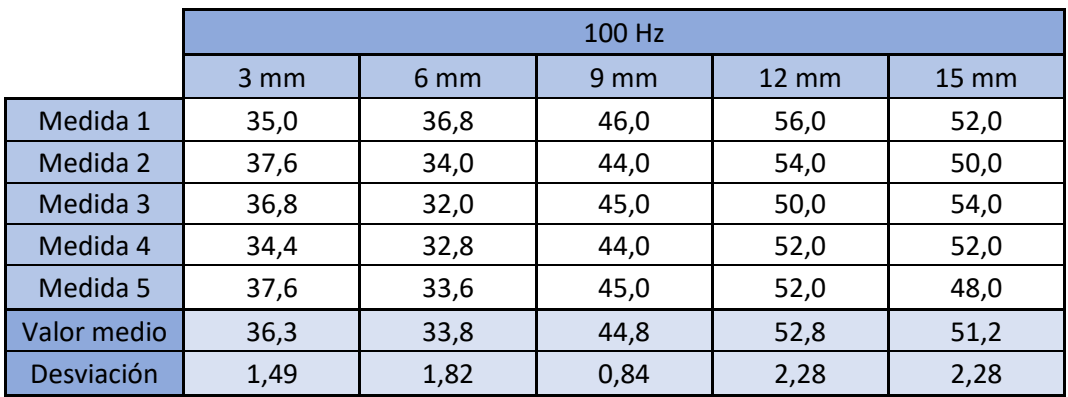

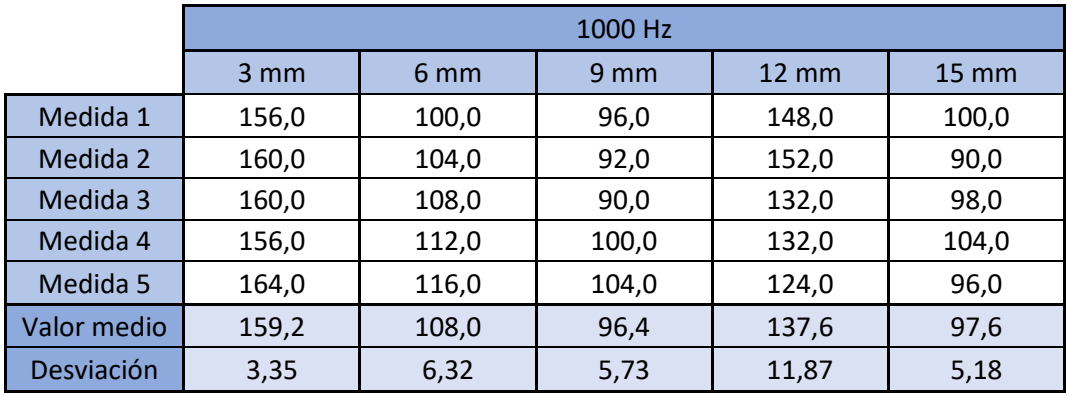

A la vista de los resultados obtenidos vamos a intentar concluir la frecuencia y la distancia que mejor se acopla a nuestras necesidades. Vamos a empezar con la frecuencia, mirando las distintas frecuencias se puede observar que los valores más altos de voltaje nos los da la frecuencia de 1000 Hz. Como no conocemos la concentración de la leche que hemos medido, tenemos que suponer que es posible que haya leches con concentraciones mayores y con concentraciones menores. Una concentración menor indica un voltaje menor y puesto que estamos tratando voltajes muy pequeños es conveniente escoger la frecuencia que mayor voltaje nos proporcione. Esto se hace para que cuando haya una concentración menor el voltaje no sean extremadamente pequeño y se pueda trabajar fácilmente con esta. Y aunque el voltaje sea mayor seguimos estando dentro de los valores para los que hemos diseñado el equipo. Dentro de la frecuencia de 1000 Hz tenemos que elegir la mejor distancia para nuestro equipo de medida. Para escoger una distancia adecuada nos vamos a fijar en la desviación estándar, es conveniente escoger la distancia que menor desviación tenga. Este se hace porque cuanto menor sea la desviación menor es la probabilidad de que los valores sean muy diferentes unos de otros. La distancia que menor desviación estándar tiene es la de 3 milímetros, con lo que podemos suponer que esta será la idónea para implantar en nuestro sistema.

### <span id="page-33-0"></span>**1.3.4. Conclusión del ensayo**

El objetivo de este ensayo era obtener los parámetros necesarios para poder concluir el diseño de nuestro sensor. Para ellos hemos analizado por separado los diferentes parámetros que necesitábamos, estos eran la distancia entre los electrodos, la frecuencia que íbamos a trabajar y como se comportaba el sistema a medida que la concentración cambiaba. Una vez realizado el ensayo vamos a decidir cual serán los parámetros de nuestro sensor. Respecto a los ensayos realizados, hemos observado que al aumentar la frecuencia, mayor es la linealidad y el valor del voltaje medido, nos hemos decantado por utilizar la frecuencia de 1000 Hz. Con esta frecuencia intentaremos que nuestro sensor se comporte de la manera más correcta posible. En relación con las distancias entre los electrodos se ha podido observar que la conductividad aumenta a medida que la distancia se hace más pequeña. Como consecuencia se ha decidido utilizar la distancia de 3 milímetros. Esta distancia será la que utilizaremos entre los electrodos de nuestro sensor. Curiosamente los resultados que hemos obtenido con el ensayo de agua con sal y el ensayo de leche son los mismos. En ambos casos la frecuencia y la distancia elegida son las misma, esto nos indica que hemos elegido correctamente los parámetros.

# <span id="page-34-0"></span>**1.4. DESCRIPCIÓN DE LA SOLUCION FINAL**

# <span id="page-34-1"></span>**1.4.1. Diseño de los parámetros de trabajo**

Dado que ya hemos establecido los parámetros que van a marcar el diseño de nuestro sensor es necesario saber en qué rango trabajaremos. Esto es necesario para saber sobre que valores trabajaremos y poder predecir el comportamiento del sistema, así como controlar el correcto funcionamiento de este. A continuación, vamos a proceder a calcular diferentes parámetros necesarios para conocer los valores a los que nos vamos a enfrentar.

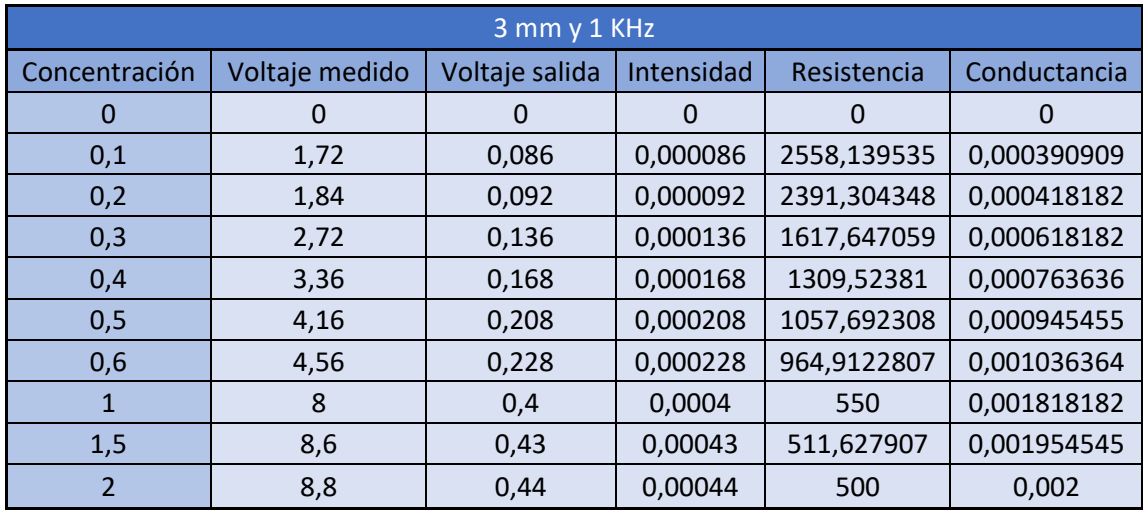

En esta tabla se expresa los siguientes parámetros:

-Concentración: el valor de la concentración medida (M).

- -Voltaje medido: voltaje medido con el Arduino (V).
- -Voltaje de salida: voltaje de salida después de los electrodos (V).
- -Intensidad: intensidad que circula entre los electrodos (A).
- -Resistencia: la resistencia que opone el medio al paso de la electricidad. (Ω).
- -Conductancia: facilidad que pone el medio al paso de la electricidad (S).

Una vez conocidos los parámetros que manejamos vamos a proceder a calcular la recta de calibrado del sistema. Esta recta es necesaria para poder establecer una relación entre el voltaje de medida y la concentración de la disolución. Para ello vamos a proceder a representar estos datos e intentar encontrar la función que menor error nos produzca y mejor se ajuste a nuestros valores medidos.

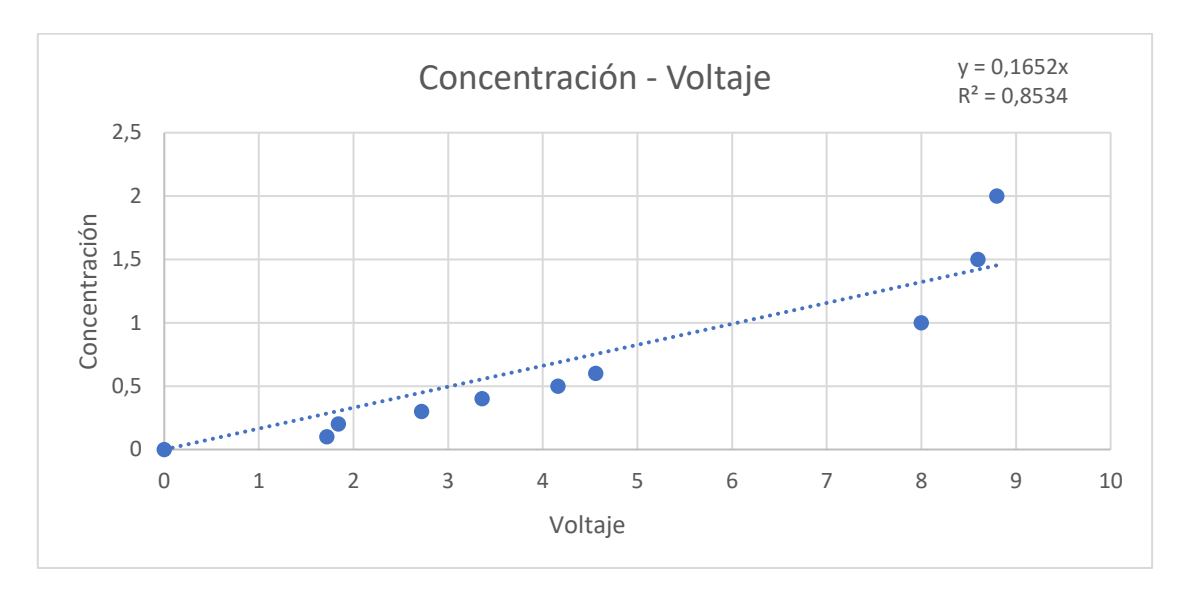

*Ilustración 28: Representación Voltaje-Concentración para 3 mm y 1000 Hz.*

La función que más se aproxima a nuestro sistema es una recta. Cuya ecuación es y=0,1652x, esta recta nos permite establecer una relación directa entre el voltaje que se obtiene y la concentración de la concentración medida. Esta ecuación tiene un porcentaje de error muy grande (14,66 %). Este gran porcentaje nos puede llevar a cometer un gran error en el futuro. Debido a que las medidas realizadas con leche nos dan valores de voltaje muy pequeños (entorno a milivoltios) vamos a suponer que las concentraciones de las muestras de leche en las que se utilizará nuestro sistema serán también muy bajas. Por lo tanto, vamos a descartar los valores de concentración-tensión muy altos y quedarnos solo con los que se aproximen más a los valores proporcionados por la leche. Finalmente vamos a volver a representar los valores de concentracióntensión y a volver a calcular la función que más se aproxime descartando los valores elevados.

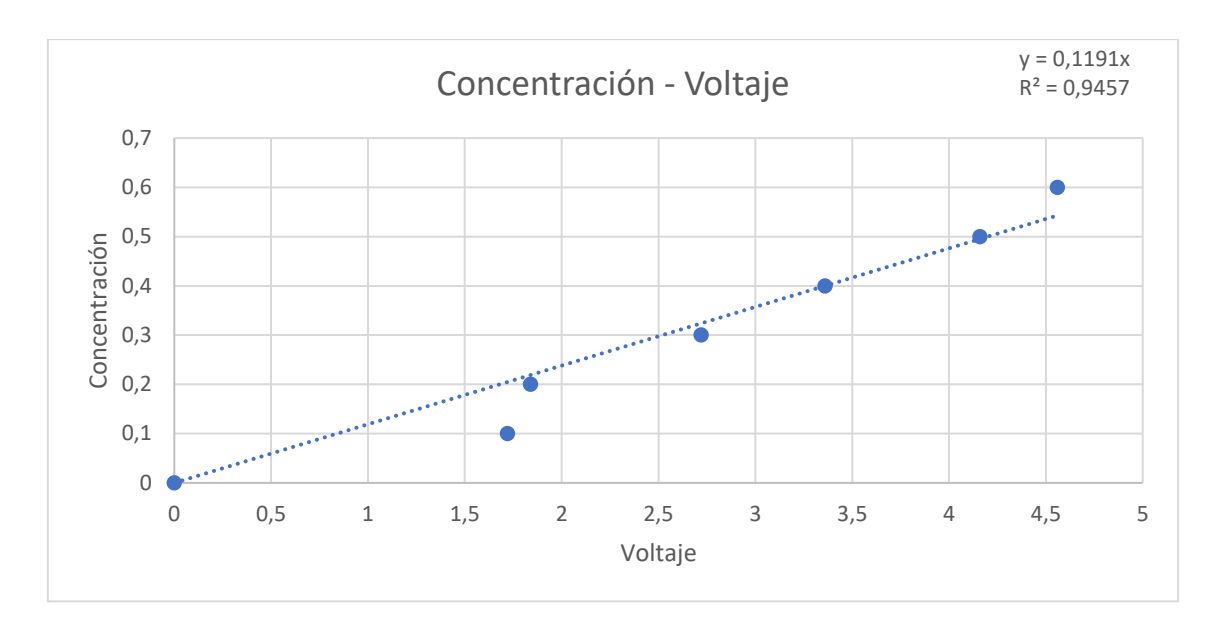

*Ilustración 29: Representación Voltaje-Concentración para 3 mm y 1000 Hz.*

En esta representación se han descartado los valores superiores a un 0,6 Molar. La nueva función que se ajusta a nuestro sistema vuelve a ser una recta, pero esta vez posee un error mucho menor que la anterior, ahora el error es del 5,43 %. Descartando estos valores se ha conseguido reducir considerablemente el error que se va a introducir al sistema, haciendo que esta nueva función sea más fiable que la anterior. La nueva función que se va a utilizar para relacionar el voltaje y la concentración es  $y = 0,1191x$ , donde 'y' es la concentración y 'x' el valor de voltaje medido. De esta forma tenemos fácilmente relacionado el voltaje medido con la concentración que tiene la disolución.

Otro parámetro muy importante también es la conductancia de la leche, ya que una leche con una gran disolución de sales tendrá una conductancia muy alta. Al haber una gran concentración de sales o la falta de esta puede indicar algún tipo de enfermedad en la cabra. Por eso es muy importante controlar la cantidad de sales que hay en la leche. Para poder controlar fácilmente este problema necesitamos un sistema que nos permita saber fácilmente el valor de la conductancia. Para ello vamos a intentar encontrar una relación, vamos a representar los valores de la conductancia frente al voltaje y vamos a intentar establecer una relación.

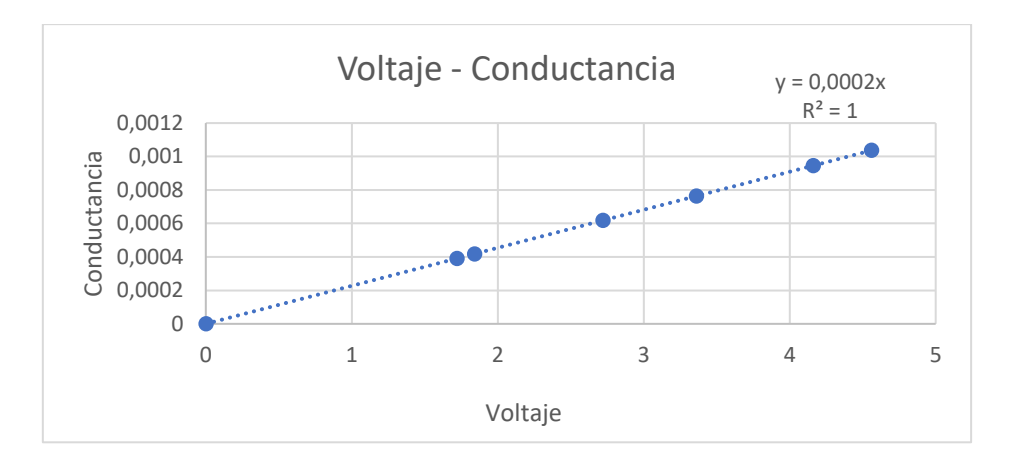

*Ilustración 30: Representación Voltaje-Conductancia para 3 mm y 1000 Hz.*

Como se puede apreciar en el gráfico la conductancia es muy proporcional al voltaje medido. Gracias a la función de la recta podemos establecer una relación directa entre el voltaje medido y la conductancia de la leche. La relación es  $y = 0.0002x$  donde 'y' es la conductancia y 'x' es el valor del voltaje. De esta forma es muy fácil poder obtener el valor de la conductancia midiendo el voltaje. En esta extrapolación el error cometido es inexistente, esto nos ayuda a que el valor obtenido de la conductancia sea igual que el que realmente tiene la disolución. Al obtener el valor de la conductancia tan real podemos conocer fácilmente si la cabra de la que se está midiendo su producción posee alguna enfermedad .

Ahora que ya tenemos las relaciones de voltaje-concentración y voltaje-conductancia vamos a averiguar la concentración y la conductancia que tenía la leche que hemos utilizado en el ensayo. Para ello vamos a buscar el valor del voltaje medido ( V = 159,2 mV) y utilizar las relaciones que hemos sacado.

Concentracion → y = 0,1191x → [] = 0,1191 · V → [] = 0,1191 · 0,1592  $[$   $] = 0.019 M$ Conductancia → y =  $0.0002x$  → C =  $0.0002 \cdot V$  → C =  $0.0002 \cdot 0.1592$  $C = 3.184 \cdot 10^{-5} S = 0.032 \, mS$ 

Como acabamos de comprobar, conociendo el voltaje es muy fácil calcular la concentración y el valor de conductancia que tiene la leche. Esto nos va a ser de gran ayuda cuando tengamos que crear el código que controle el sistema, ya que Arduino leerá el voltaje y con un simple calculo ya tendrá los valores de concentración y conductancia y podrá actuar en consecuencia con este.

### <span id="page-38-0"></span>**1.4.2. Diseño final del sensor**

En este apartado vamos a concluir el diseño del sensor. Primero necesitamos el desarrollar un generador que nos proporcione una señal senoidal de 220 mV y una frecuencia de 1 kHz. Para ellos vamos a crear un generador de señales, el cual cree únicamente la onda que necesitamos.

Una vez se tenemos generada la señal de 220 mV y 1 kHz esta señal es introducida en el potenciostato. El diseño del potenciostato es el mismo que el planteado en el aparatado 2.1.2. Este elemento es el encargado de mantener constante el voltaje en el electrodo de trabajo (conectado con el de referencia) y nos proporciona el valor de la corriente que hay entre los electrodos. El valor que el potenciostato nos proporciona es la corriente que circula entre ambos electrodos, este elemento con ayuda de un amplificador operacional nos transforma este valor de corriente a voltaje. El voltaje posteriormente será captado por el sistema de adaptación de la señal y finalmente por el Arduino que controlará el sistema.

Conectado a este potenciostato están los electrodos. Estos electrodos serán dos elementos de metal entre los que se creará una diferencia de potencial que al estar en contacto con la leche nos permitirá medir la resistencia que esta opone al paso de la electricidad. Estos electrodos estarán separados entre sí tres milímetros. Gracias al ensayo realizado anteriormente hemos concluido que esta es la distancia que mejores especificaciones nos proporciona.

#### <span id="page-38-1"></span>**1.4.3. Diseño final del sistema electrónico**

La señal que nos proporciona el sensor es necesario adaptarla. Esta adaptación consistirá en amplificarla y filtrarla para eliminar posibles interferencias que se introduzcan dentro de nuestro sistema.

La primera etapa es amplificar y filtrar la señal, para eso vamos a utilizar el filtro con ganancia diseñado en el apartado 2.2. Como la frecuencia elegida tras la realización del ensayo es la de 1 kHz, no es necesario modificar la frecuencia de corte que se seleccionó para el diseño de este filtro. Por lo tanto, los componentes calculados nos funcionarán correctamente en nuestro sistema final. Este dispositivo además de filtrar la señal también nos amplifica la señal. La ganancia tampoco es necesaria cambiarla ya que al trabajar con la leche los valores de este voltaje son muy pequeños con lo que es necesario una ganancia bastante elevada.

Una vez amplificada y filtrada la señal se procede a diseñar la segunda etapa. En esta segunda etapa se va a proceder a rectificar esta onda senoidal y transformarla en un voltaje continuo. Para este cometido se utilizó el detector de pico diseñado en el apartado 2.2. En dicho apartado se calcularon los valores de los componentes para cada una de las frecuencias con las que se iban a trabajar en el ensayo. Como gracias al ensayo hemos establecido la frecuencia en 1 kHz podemos descartar los componentes para las otras dos frecuencias y quedarnos solo con los componentes necesarios para nuestra frecuencia. Estos componentes son una resistencia de 200 kΩ y un condensador de 10 nF.

Para evitar un problema de adaptación entre la parte analógica y la digital, hemos decidido poner un buffer o seguidor entre el Arduino y el detector. Un buffer o seguidor es un elemento electrónico muy sencillo que hace que el voltaje que hay a la entrada sea el mismo que hay en la salida. Es decir, mantiene constante el voltaje y aísla de posibles interferencias entre dos etapas.

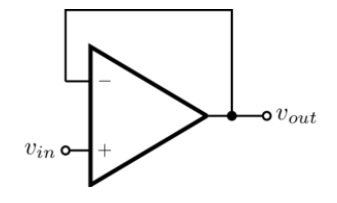

*Ilustración 31: Buffer.*

Una vez elegidos los componentes y etapas que van a formar procedemos a conectarlas todas y a comprobar su correcto funcionamiento. Para ello vamos a simular el montaje en el programa Proteus.

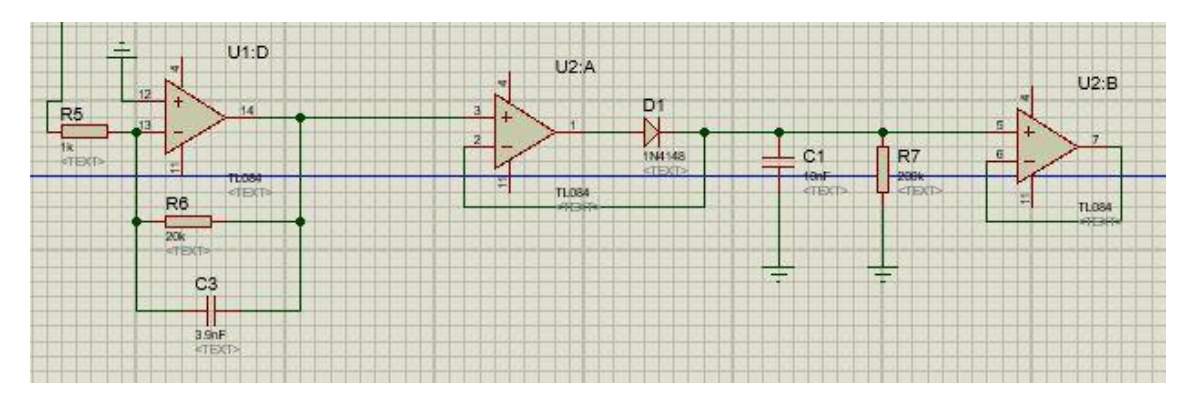

*Ilustración 32: Simulación final.*

### <span id="page-40-0"></span>**1.4.4. Diseño final del sistema**

El diseño final del conjunto de nuestro sistema esta formado por dos partes, una parte mecánica y otra electrónica. Estas dos partes deben trabajar conjuntamente para que el sistema funcione a la perfección.

La parte mecánica del sistema estará compuesto por dos cubetas pequeñas, en cada cubeta tendrás que caber unos 125 ml en cada una. Estas cubetas tendrán una dimensión de 3x15x3 lo que daría un volumen de 135 mL. también hay que tener en cuenta que la leche produce espuma, por lo tanto, en cada cubeta habrá espacio para 125 mL de leche y 10 mL de espuma. A lo largo de cada una de las cubetas habrá una serie de sensores de conductividad como los que hemos diseñado. El ultimo sensor estará a la altura donde haya 125 ml de leche. En cada cubeta habrá unos 10 sensores separados entre ellos una distancia determinada.

Encima de las cubetas habrá un servomotor que dirigirá el caudal de leche a una cubeta u otra dependiendo de lo que le indique el microcontrolador. Cada recipiente tendrá una salida por donde la leche siga fluyendo. En esta salida habrá una llave que abra y cierre la salida de leche según se necesite que se vierta una cubeta u otra.

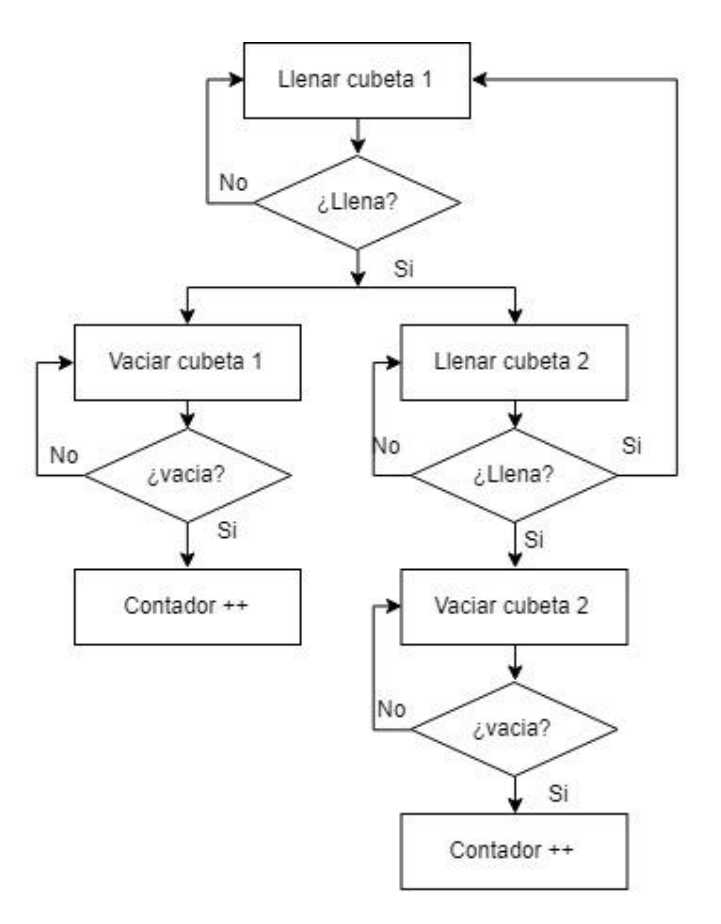

*Ilustración 33: Flujograma del sistema.*

La parte electrónica del sistema es lo que hemos ido desarrollando a lo largo de este estudio. Los sensores deberán ir indicando el nivel de la leche dentro de cada una de las cubetas. El sistema electrónico tendrá que saber que sensor de los diez que hay en la cubeta está en contacto con la leche y cual no, de esta forma sabrá el nivel de leche que hay en cada recipiente.

El sistema electrónico tendrá que hacer que una cubeta empiece a llenarse, para ello indicará el servomotor la posición hacia la que quiere que fluya la leche y cerrará la válvula de la cubeta correspondiente. Gracias a los sensores el microcontrolador sabrá por dónde va el nivel de leche, cuando este llegue a los 125 ml desviara el flujo de leche hacia la otra cubeta y cerrara la válvula de esta. Cuando se ha desviado el flujo de leche el microcontrolador abrirá la válvula de la cubeta llena de leche permitiendo que se descargue. Con la segunda cubeta realizara el mismo proceso y pasara a llenar el primer recipiente y vaciar el segundo. Por último, el sistema tiene que llevar la cuenta de las veces que se carga y descarga cada una de las cubetas para finalmente calcular el volumen final de leche que se ha producido.

# <span id="page-41-0"></span>**1.5. CONCLUSIONES**

Como conclusión podemos decir que hemos creado un sistema sencillo que cumple con las necesidades específicas, midiendo de forma muy precisa la cantidad de leche que se ha producido. Es un sistema bastante robusto ya que no se compone de piezas móviles ni frágiles, lo que lo hace idóneo para trabajar en ambientes laborales.

Al desarrollar el sensor paso a paso hemos podido diseñar cada una de sus partes decidiendo meditadamente cada una de sus partes, lo cual nos ha facilitado la creación del sensor al completo, ya que cada uno de sus componentes estaban correctamente diseñados.

El sensor desarrollado, es un sensor de conductividad que nos permite conocer la concentración con un porcentaje de error muy reducido. Con lo cual podemos concluir que hemos realizado un correcto desarrollo de este.

La realización del ensayo nos ha resultado de una gran utilidad a la hora de poder determinar los parámetros de nuestro sensor. Sin este ensayo habría sido casi imposible decidir los parámetros con un buen criterio, además de escoger los que más se adapten a las necesidades de nuestro sistema.

# **2.- PLIEGO DE CONDICIONES**

# <span id="page-42-1"></span><span id="page-42-0"></span>**2.1.DESCRIPCION**

El presente Pliego General de Condiciones tiene el fin de regular la ejecución del proyecto asegurando la calidad necesaria, los niveles técnicos y precisando las intervenciones correspondientes sujetos a la legislación correspondiente. Estas condiciones serán aplicadas al Promotor o dueño del proyecto, al Ingeniero, al Contratista, sus técnicos y encargados, y a todos los relacionados con este, así como las obligaciones correspondientes a cada uno de estos relacionado con el cumplimiento del contrato.

También se establecerán las normal que tienen que cumplirse para la correcta construcción, diseño y elaboración. En este Pliego también se detallarán las exigencias requeridas ya sean técnicas, económicas o legales. Todas estas exigencias tendrás que estar dentro de las leyes, ordenanzas o normas ya sea a nivel local o nacional. Esto se realiza para que a la hora de la creación del proyecto no haya ninguna ambigüedad que pueden generar un conflicto entre ninguna de las partes. El proyecto aquí detallado ha sido constantemente supervisado por el Departamento de Ingeniería Electrónica (DIE) de la Universidad Politécnica de Valencia (UPV). En este proyecto se ha desarrollado un sistema para la medición automática de la producción de leche de un ganado caprino.

### Objetivo del pliego:

El objeto es poder definir los distintos elementos que se van a implantar dentro del sistema que se ha desarrollado. Dentro del pliego también se encontrará el funcionamiento del proyecto, sus especificaciones y características que forman la totalidad del sistema. Se tiene de intención de definir las responsabilidades y deberes de cada una de las partes que forman este proyecto, así como citar las normas generales para la regulación.

Normas de obligado cumplimiento:

Para asegurarse de que se esta dentro de la legalidad se tiene que seguir ciertas normas que están regulados por los organismos y que son de obligado cumplimiento para cerciorarse que todo esta conforme a la ley.

# <span id="page-43-0"></span>**2.2.CONDICIONES GENERALES**

### <span id="page-43-1"></span>**2.2.1. Condiciones facultativas**

### *2.2.1.1.Facultades del promotor del proyecto*

La finalidad del proyecto que se esta desarrollando es la creación de un Trabajo Final de Grado, donde el promotor es el Departamento de Ingeniería Electrónica (DIE) de la Escuela Técnica Superior de Ingeniería del Diseño (ETSID) de la Universidad Politécnica de Valencia (UPV).

La escuela tiene la posibilidad de cambiar alguna de las especificaciones detalladas durante este proyecto siempre y cuando esta no suponga ningún daño al trabajo ya realizado por el proyectista. Toda modificación que quiera ser realizada se recomienda que sea consultada con el proyectista.

Este Trabajo Final de Grado será evaluado por el director del Proyecto y la comisión de Evaluación de Trabajos Finales de Grado, ambos miembros de la Escuela Técnica Superior de Ingeniería del Diseño (ETSID) de la Universidad Politécnica de Valencia (UPV).

Controles de calidad y ensayos:

El promotor tiene que entregar las indicaciones correspondientes de los datos y resultados obtenidos durante la realización de los ensayos. Estos datos serán necesarios para validar los resultados que se han obtenido.

Recepción provisional del programa:

Tendrá que ser enviada una copia del programa al promotor del proyecto antes de que este sea presentado en la Escuela Técnica Superior de Ingeniería del Diseño (ETSID) de la Universidad Politécnica de Valencia (UPV).

Periodo de prueba y garantías:

Este plazo será el que comprenda entre la recepción del programa por el promotor hasta la fecha de cierre del plazo para poder ser presentado dicho proyecto. Durante este periodo el promotor del proyecto tiene que encargarse de la corrección de cualquier fallo que haya observado en el proyecto.

### Recepción definitiva:

Una vez arregladas todas las anomalías encontradas por el promotor, se procederá a la recepción definitiva del dicho proyecto. En caso de no ser subsanados todos los defectos el periodo de cierre será cuando estos sean solucionados.

Plazo de entrega:

El plazo de entrega no tiene que ser superior a veinte días hábiles a partir de la firma del contrato una vez que el proyecto sea finalizado.

### *2.2.1.2 Obligaciones y derechos del contratista*

Corresponde al contratista:

- Confirmar por escrito que la información aportada es sufriente para comprender el proyecto en su totalidad antes de empezar la instalación. Esta confirmación tiene que ser realizada antes del comienzo de la instalación.
- Elaborar el Plan de Seguridad y Salud correspondiente y disponer de las medidas preventivas necesarias para el complimiento de la normativa vigente en seguridad y trabajo.
- Asegurar la calificación de los materiales y elementos que se vayan a utilizar.
- Custodiar los libros de órdenes y seguimiento de la obra, así como los de Seguridad y Salud y el de Control de Calidad, si los hubiese.
- Facilitar los materiales necesarios al Ingeniero Técnico con antelación suficiente para no entorpecer el correcto desarrollo.
- Tener conocimiento de las leyes referentes a su actividad profesional para su correcto cumplimiento.
- Una vez terminado el montaje debe de comprobar el correcto funcionamiento del equipo.

### *2.2.1.3 Obligaciones y derechos del proyectista y director de obra.*

Corresponde al proyectista y al director de obra:

- Cumplir con la legalidad.
- Cumplir las condiciones del contratista.
- Respetar las leyes de derechos de autor.
- Consultar con el contratista cualquier modificación que se desee realizar al diseño inicial.
- Informar de la evolución y estado del proyecto.
- Recibir ayuda y solución antes los posibles problemas técnicos a los que se enfrente durante la ejecución del proyecto.
- Redactar las rectificaciones, modificaciones o adicciones que se realicen al proyecto.

# <span id="page-45-0"></span>**2.2.2 Condiciones económicas.**

Debido a que la condición de este proyecto de Trabajo Final de Grado no esta previsto el pago de ninguna cantidad económica. Sin embargo, el proyectista recibirá la fracción correspondiente del resultado de la explotación y venta del objeto de este proyecto, según esta estipulado en la actual ley.

### *2.2.2.1 Condiciones de pago*

El abono de los trabajos se realizará siguiendo una pauta estipulada. Se entregará el treinta por ciento al presupuesto a la firma del contrato. El setenta por ciento restantes se abonará tras la finalización del proyecto tras haber comprobado su correcto funcionamiento.

### *2.2.2.2 Precios*

El cálculo del precio resultante se obtiene mediante la suma de los costes directos, indirectos, gastos generales y el beneficio industrial.

Costes directos:

- La mano de obra, contando como esto el salario, seguros sociales y demás gastos derivados.
- Materiales que se hayan utilizado para la realización de este proyecto, tanto integrados en la unidad como en los necesarios para la realización.
- Equipos utilizados para ejecución.
- Sistemas de seguridad e higiene para prevenir y protección ante enfermedades y accidentes laborales.
- Gastos de energía que se generen en el lugar donde se va a realizar el proyecto. Así como el acondicionamiento de la zona donde se vaya a trabajar.

### Costes indirectos:

- Gastos de comunicación, edificación, talleres, etc.
- Personal técnico y administrativo adscrito a la obra.

### Gastos generales:

Los gastos de la empresa, financieros, cargas fiscales y tasas se cifrarán como un porcentaje dentro de la suma de costes directos e indirectos.

Beneficio Industrial:

El beneficio del contratista será de un siete por ciento de la suma de los anteriores.

### *2.2.2.3. Penalizaciones*

Si los trabajos no se acabasen dentro del plazo establecido por razones justificadas se procederá al pago de una indemnización. Esta se establecerá en un porcentaje en tanto por mil del importe total por cada día de retraso a partir del día fijado.

Si el propietario no páguese los trabajos realizados, dentro del plazo de un mes desde la finalización del trabajo, el contratista recibirá un porcentaje anual.

### <span id="page-46-0"></span>**2.2.3. Condiciones legales.**

En este apartado se procederá a establecer las condiciones generales de carácter legal del proyecto, así como los deberes y derechos de cada una de las partes que lo forman.

### *2.2.3.1. Contratista.*

Este tendrá el deber de realizar el Proyecto de forma correcta y siguiendo las indicaciones estipuladas en el presente Pliego de Condiciones, haciendo así que el resultado final sea el establecido por la memoria del Proyecto.

Una vez firmado el contrato se dotará al Contratista de un Técnico capacitado para aprender el correcto funcionamiento del sistema. Así como trasmitírselo al personal de la empresa promotora.

### *2.2.3.2 Contrato.*

En el contrato tiene que estar establecido el presupuesto total, el importe de la fianza, también los plazos de entrega y finalización del proyecto, la indemnización y demás información referida al pago del proyecto. Este proyecto siempre tendrá que estar escrito y deberá de cumplir con la legalidad vigente.

### *2.2.3.3. Responsabilidad del contratista.*

En el presente apartado vamos a detallar las responsabilidades que tienen que ser asumidas por parte del Contratista:

- Solvencia económica, este debe de ser capaz de pagar los gastos anteriormente mencionados.
- Dotar a la ejecución del proyecto de una gran calidad.
- Tener una correcta situación legal y laboral del personal que tenga a su cargo.

### *2.2.3.4. Impuestos.*

Sera necesario que la contrata posea todas las licencias y certificados necesarios, también se deberá de estar al corriente de pago de los impuestos, tasas y contribuciones necesarios. Todo el personal debe se estar dado correctamente contratado y dado de alta en la seguridad social. El IVA que se pagará derivado de este proyecto será del 21%

### *2.2.2.5. Reconocimiento de marcas registradas.*

EL autor del presente proyecto, así como su promotor reconocen públicamente las marcas registradas que están implicadas en la realización del proyecto.

### *2.2.3.6. Caudas de rescisión del Proyecto.*

Se podrá rescindir el contrato cuando se den alguna de las siguientes causas:

- Retraso excesivo de la finalización del proyecto
- Un abandono del proyecto.
- Fallecimiento del proyectista
- Mutuo acuerdo entre las partes cuando una de elle se considere gravemente perjudicada.

### *2.2.3.7 Condiciones legales de Universidad Politécnica de Valencia.*

El Autor de presente trabajo cede a la Universidad Politécnica de Valencia, con carácter gratuito y con una finalidad exclusiva de investigación y docencia, los derechos de transformación, reproducción y comunicación del trabajo con los siguientes propósitos.

Para hacer efectiva la cesión de estos derechos, el autor entregara a la institución la documentación que la Universidad solicite en el momento de la realización del Trabajo Final de Grado.

Si el uso que se hiciera del trabajo fuera contrario a lo previsto en este acuerdo, la universidad tendría que adoptar las medidas necesarias para el cese de esta actividad con carácter inmediato, así como avisar al autor de estas cesiones.

El Autor declara que es el titular de los derechos de propiedad intelectual objeto del presente acuerdo en relación con el trabajo.

# <span id="page-48-0"></span>**2.3.CONDICIONES TECNICAS PARTICULAES**

En este Pliego de Condiciones Técnicas Particulares se va a proceder a detallar el conjunto de características que deben de cumplirse tanto para los materiales como para las técnicas, si las hubiese, de su instalación.

### <span id="page-48-1"></span>**2.3.1 Condiciones de los materiales.**

Los materiales que se van a emplear en este proyecto tienen que tener que ser materiales homologados según las normas UNE. Para asegurarse la correcta calidad de los distintos componentes, así como la legalidad de estos.

Componentes electrónicos:

Todos los componentes que se utilicen en la parte electrónica del proyecto tienen que estar homologados respecto a la norma UNE-EN 61709:207. Se debe de conocer la procedencia de estos componentes, y tienen que haber pasado previamente un control de calidad. Las conexiones este estos componentes tienen que estar soldadas, sin el empleo de ningún otro método de conexión entre ellos.

Componentes mecánicos:

Estos componentes al estar en contacto con productos alimenticios tiene que cumplir el [Reglamento \(CE\) 1935/2004, de 27 de octubre de 2004,](http://eur-lex.europa.eu/LexUriServ/LexUriServ.do?uri=CELEX:32004R1935:ES:NOT) y el [Reglamento \(CE\)](http://eur-lex.europa.eu/LexUriServ/LexUriServ.do?uri=CELEX:32006R2023:ES:NOT)  [2023/2006, de 22 de diciembre de 2006.](http://eur-lex.europa.eu/LexUriServ/LexUriServ.do?uri=CELEX:32006R2023:ES:NOT)

En estos reglamentos están establecidos todas las pautas que debe de tener todo material que vaya a estar en contacto con productos alimenticios. Estos materiales deben de no representar ningún peligro para la salud humana, tampoco pueden provocar modificaciones de la composición de los alimentos ni provocar alteraciones de características organolépticas.

### <span id="page-49-0"></span>**2.3.2 Pruebas reglamentarias.**

Antes de la finalización del proyecto se debe de comprobar que el sistema esta correctamente fabricado. Así como comprobar su calibración y sensibilidad ante los parámetros que se han de medir.

También durante la fabricación del Proyecto se tiene que comprobar el correcto funcionamiento de cada una de las partes de las que se forma nuestro proyecto para asegurarse que no pueda haber errores.

### <span id="page-49-1"></span>**2.3.3 Condiciones de uso, mantenimiento y seguridad.**

El usuario tendrá la obligación de hacer un correcto uso del elemento. Este recibirá manuales y planos del sistema, donde se indicará el correcto uso del sistema. El usuario también tendrá el deber de realizar la correcta limpieza del sistema para asegurarse su correcto funcionamiento.

### <span id="page-49-2"></span>**2.3.4 Certificados y documentación.**

A la finalizar la producción de nuestro proyecto, este debe se obtener el certificado para poder trabajar con alimentos por el organismo competente. Este certificado asegura que el sistema es compatible con productos alimentarios que posteriormente son puestos en venta.

# **3.-PRESUPUESTO**

<span id="page-50-0"></span>Para el cálculo de este presupuesto hay que tener en cuenta que todos los costes están expresados en euros y se tendrán en cuenta los decimales, redondeando a la centésima.

Primero vamos a calcular el precio de los componentes que van a conformar nuestro proyecto. En la siguiente tabla se expresa el componente, las unidades necesarias, precio por unidad y el precio total de ese componente.

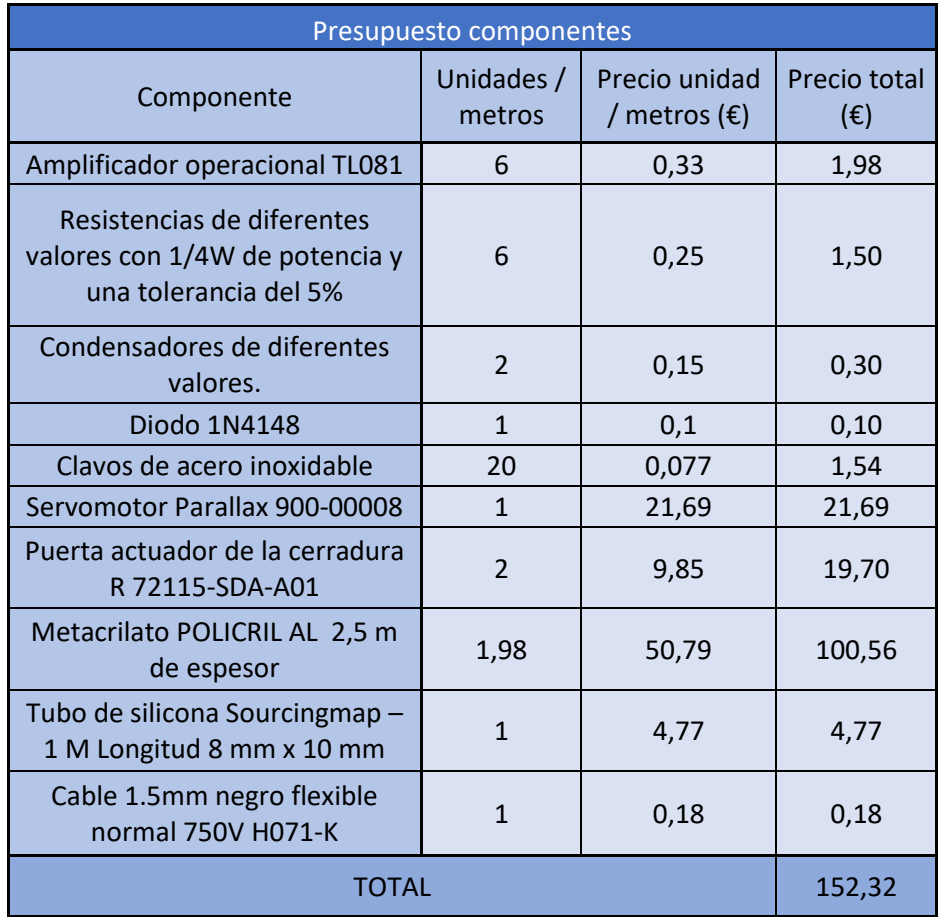

**El precio total de los componentes es de 152,32 €**

A continuación, se va a calcular el coste del personal que ha trabajado para el desarrollo de este sistema. En esta tabla se detallan el rango de cada trabajador, las horas que han trabajado en el proyecto y el precio por hora trabajada.

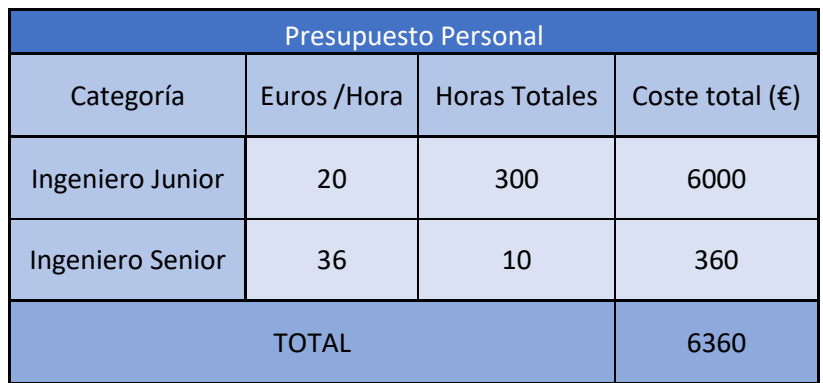

### **El coste del personal implicado en el proyecto asciende a 6360€.**

Finalmente se va a calcular el coste final de este proyecto, este coste se obtiene al sumar el coste de los componentes y el del personal.

### **El coste final del proyecto asciende a 6512.21€.**

El coste final es muy elevado, esto se debe a los honorarios de los ingenieros que han desarrollado el proyecto. Pero este será pagado solo una vez, el precio final del producto es de 152.32 €. Con lo que hemos conseguido reducir el precio de nuestro sistema para hacerlo accesible a los pequeños ganaderos.

# **4.-PLANOS**

<span id="page-52-0"></span>CREADO CON UNA VERSION PARA ESTUDIANTES DE AUTODESK

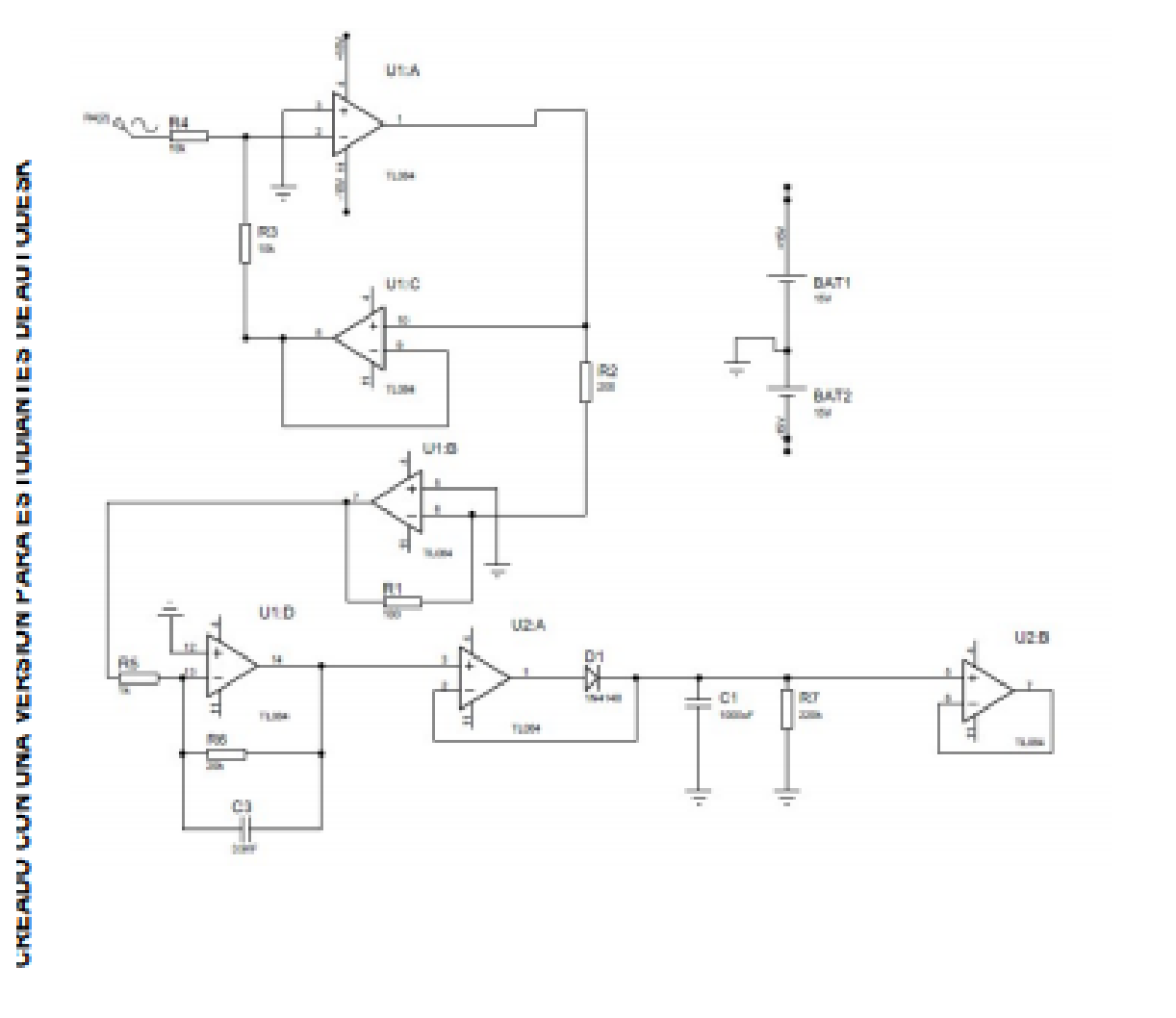

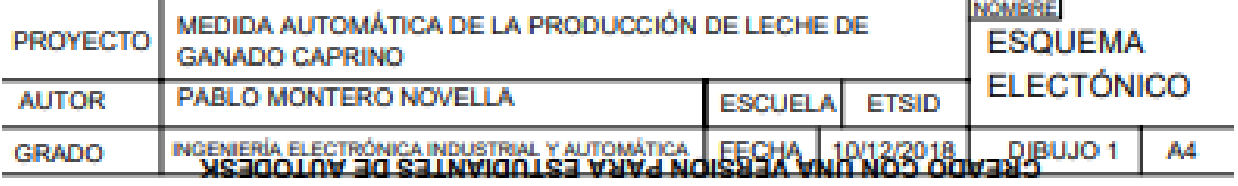